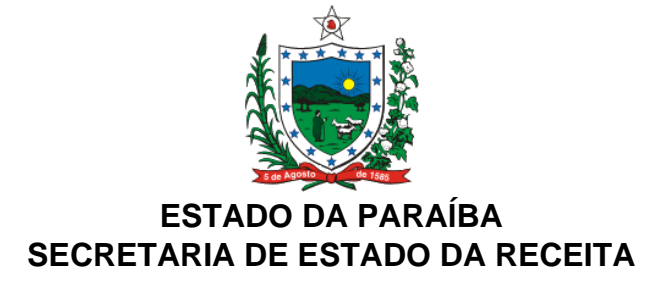

### **DECRETO Nº 28.599, DE 25 DE SETEMBRO DE 2007 DOE DE 26.09.07**

Altera o Regulamento do ICMS, aprovado pelo Decreto nº 18.930, de 19 de junho de 1997, e dá outras providências.

**O GOVERNADOR DO ESTADO DA PARAÍBA**, no uso das atribuições que lhe são conferidas pelo art. 86, inciso IV, da Constituição do Estado, tendo em vista o disposto nos Convênios ICMS 105/07 e 106/07,

# **D E C R E T A :**

**Art. 1º** Ficam acrescentados ao RICMS, aprovado pelo Decreto nº 18.930, de 19 de junho de 1997, os seguintes dispositivos:

"Art. 6º ..........................................................................................................

.......................................................................................................................

XLIII – até 31 de dezembro de 2010, o fornecimento de alimentação e a comercialização de comidas, bebidas, objetos artesanais e produtos típicos dos Estados, e outras mercadorias, efetuados por entidades beneficentes, representações dos Estados ou entidades diplomáticas, realizada na "Festa dos Estados", no Distrito Federal (Convênio ICMS 105/07).

....................................................................................................................... Art. 397. ........................................................................................................

.......................................................................................................................

§ 5º A suspensão ou cancelamento de que trata o parágrafo anterior aplica-se, também, no caso de remessa do arquivo magnético ou entrega da Guia Nacional de Informação e Apuração do ICMS – Substituição Tributária, sem movimento, por 180 (cento e oitenta) dias consecutivos ou 6 (seis) meses alternados.".

**Art. 2º** O Anexo 46 - Guia de Informação Mensal – GIM, de que trata o art. 263 do RICMS, aprovado pelo Decreto nº 18.930, de 19 de junho de 1997, passa a vigorar com a redação que segue

publicada junto a este Decreto.

**Art. 3º** A partir de 1º de setembro de 2007 ficam prorrogados, até 30 de setembro de 2007, os prazos de que tratam os seguintes dispositivos do RICMS, aprovado pelo Decreto nº 18.930, de 19 de junho de 1997 (Convênio ICMS 106/07):

I – os incisos V, XVII, XXI, XXVII, XXIX e XXXVIII do art. 6º;

II –o inciso XIII do art. 33;

III – o inciso XVIII do art. 87.

**Art. 4º** Este Decreto entra em vigor na data de sua publicação.

**PALÁCIO DO GOVERNO DO ESTADO DA PARAÍBA**, em João Pessoa, 25 de setembro de 2007, 119º da Proclamação da República.

## **CÁSSIO CUNHA LIMA Governador**

### **MILTON GOMES SOARES Secretário de Estado da Receita**

## **ANEXO 46 Arts. 140, I, 262, I e 263, do RICMS**

## **GUIA DE INFORMAÇÃO MENSAL – GIM**

**Especificações técnicas**

## **1. DADOS TÉCNICOS DE GERAÇÃO DO ARQUIVO E ESTRUTURA DO ARQUIVO MAGNÉTICO**

1.1. - Deverá seguir as exigências do ANEXO 06 - Manual de Orientação/Processamento de Dados, do RICMS/97, acrescentado do Registro Tipo 88 (Apuração do ICMS e outras informações específicas da Guia de Informação Mensal-GIM), conforme layout abaixo.

1.2 - O arquivo magnético a ser validado pelo programa Validador SINTEGRA deve estar no formato texto, podendo ser visualizado em qualquer editor de texto (Word, Wordpad, bloco de notas, dos edit, etc.).

1.3 - A mídia gerada pelo Validador Sintegra deverá ser convertida para o formato gerado pelo Validador SER (extensão ".sfn" para envio pela Internete ou ".atfgim" para recepção nas repartições fiscais), na versão indicada pela Secretaria.

1.4 - A transmissão do arquivo deverá ser realizada através de programa de transmissão pela Internet indicado pela SER-PB ou entregue nas repartições fiscais, nos prazos previstos pela legislação.

# **2.0 - MONTAGEM DO ARQUIVO MAGNÉTICO DE DOCUMENTOS FISCAIS**

2.1 - O arquivo deverá ser composto pelos seguintes conjuntos de registros, classificados na ordem apresentada na tabela**.**

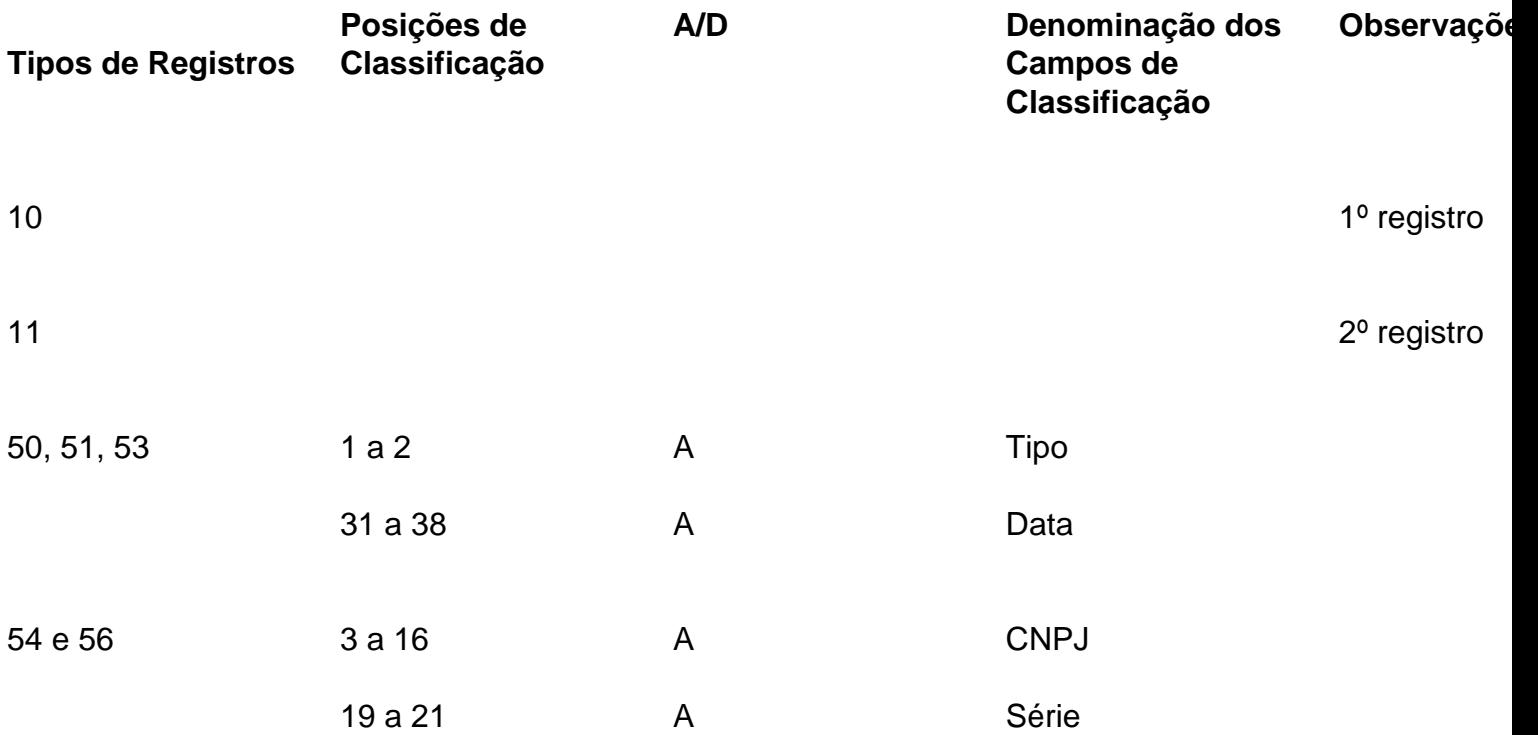

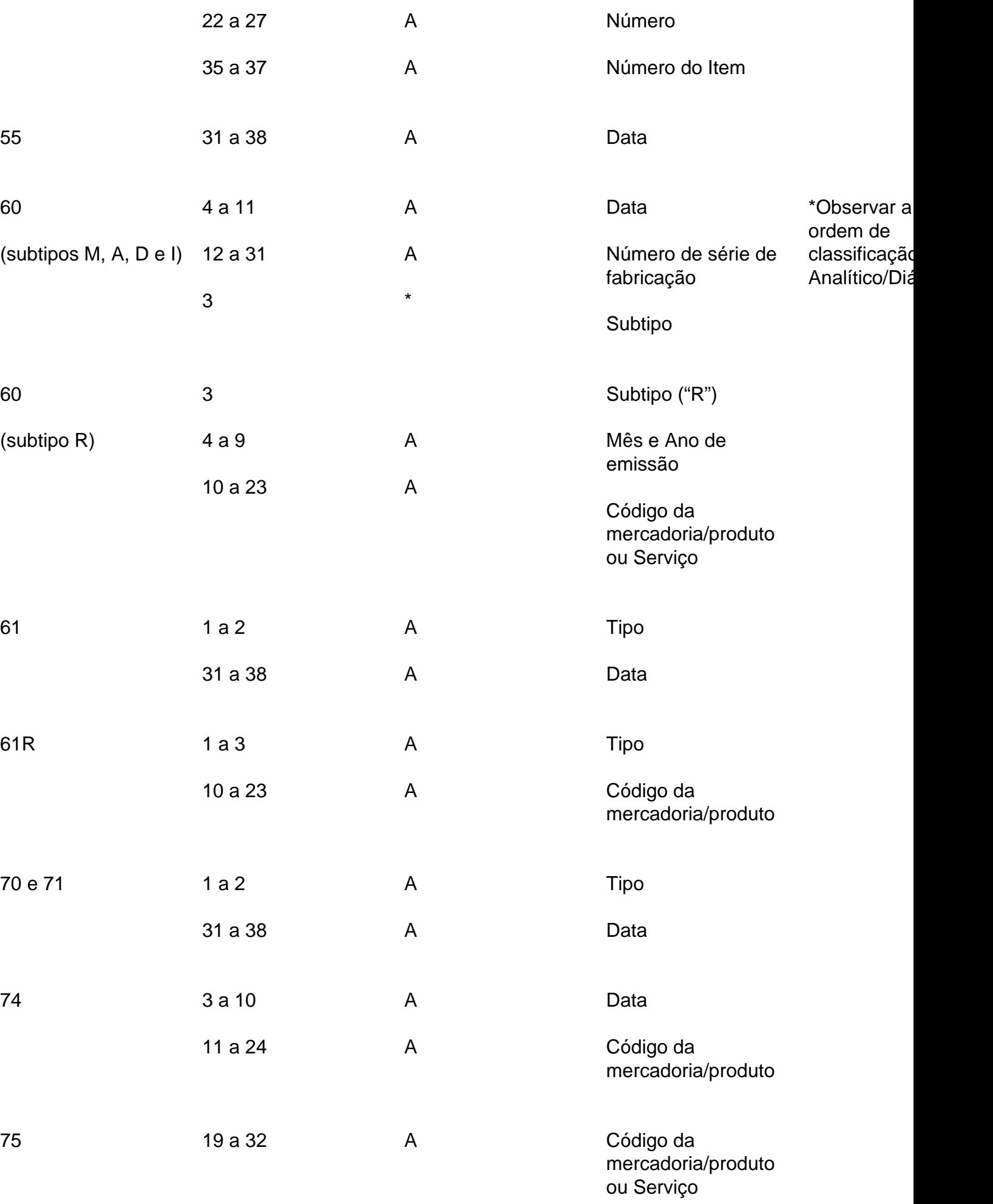

Este texto não substitui o publicado oficialmente.

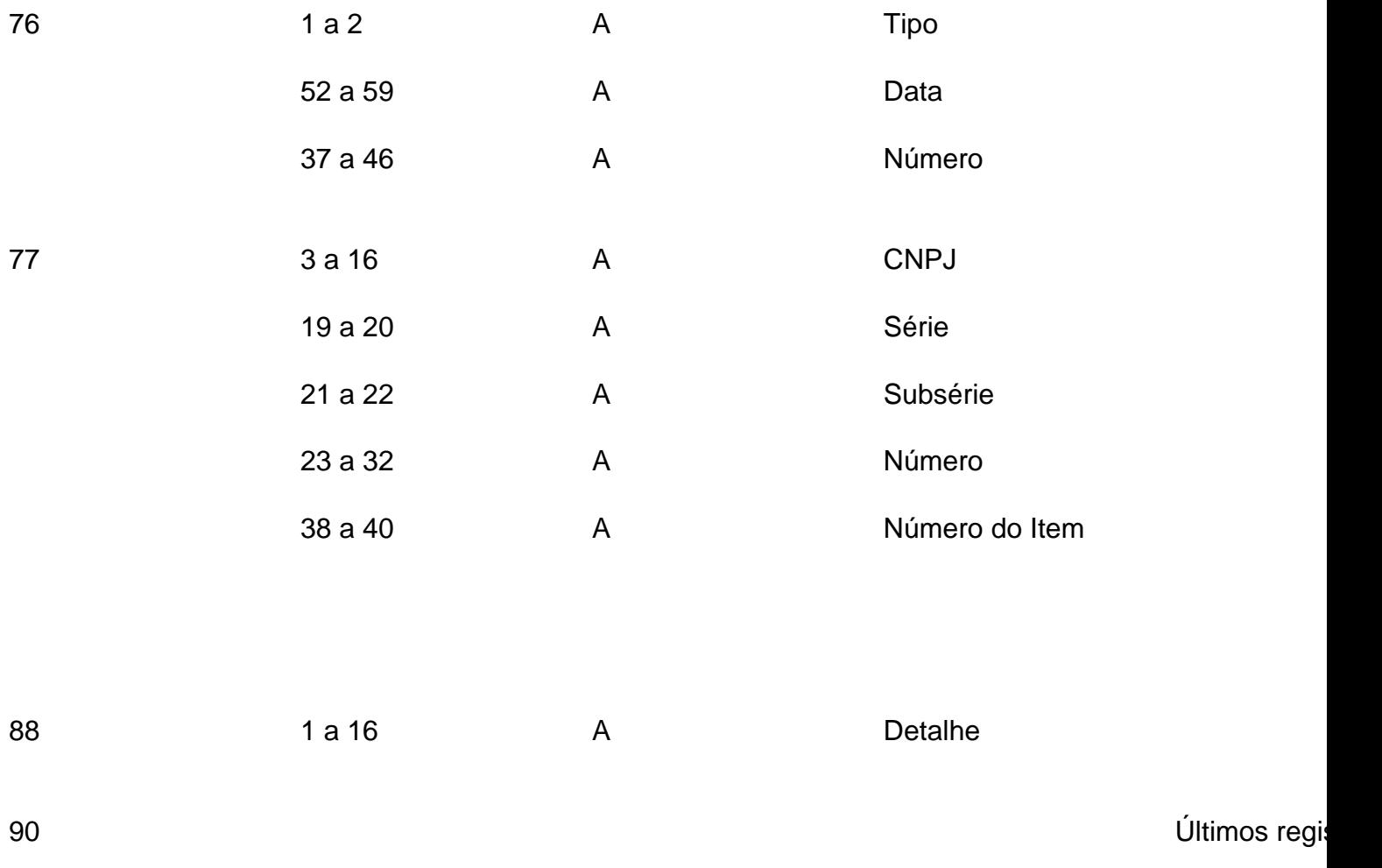

A indicação "A/D" significa "ascendente/descendente".

### **REGISTRO TIPO 10**

 $\Gamma$ 

**Item 9 do ANEXO 06 - Manual de Orientação / Processamento de Dados, - do RICMS/97**

# **PARA PREENCIMENTO DOS CAMPOS 10, 11 E 12, DEVERÃO SER OBSERVADAS AS TABELAS ABAIXO:**

Τ

Tabela para preenchimento do campo 10:

Código de Identificação da estrutura do arquivo magnético entregue

Este texto não substitui o publicado oficialmente.

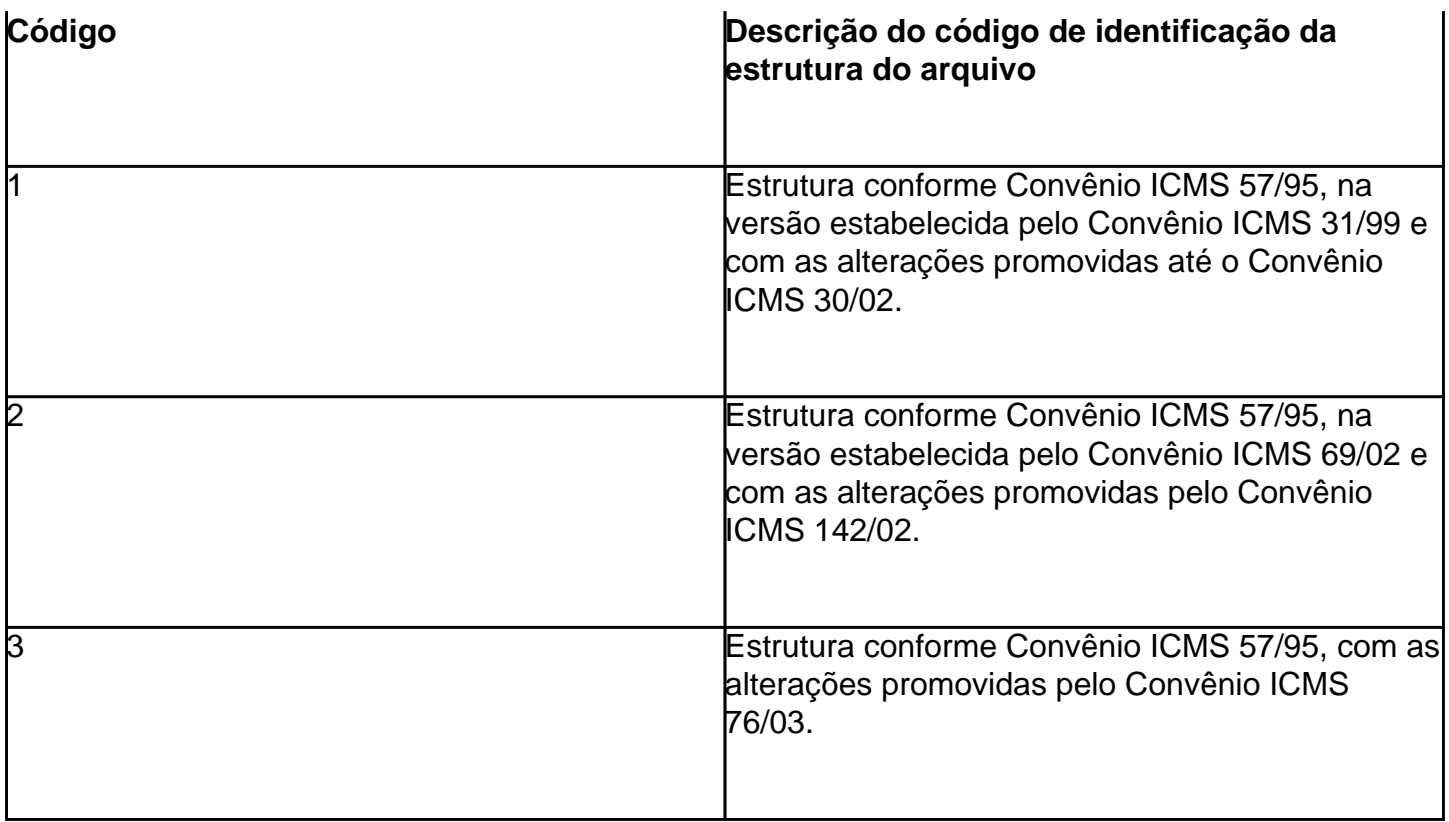

Tabela para preenchimento do campo 11:

Código da identificação da natureza das operações informadas

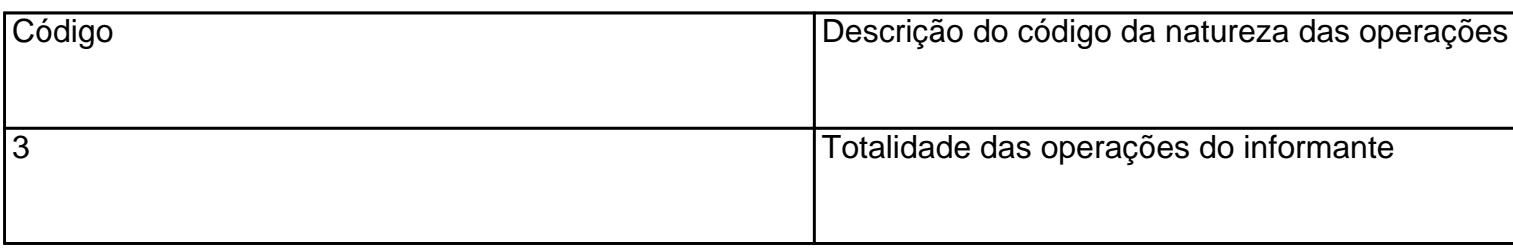

Tabela para preenchimento do campo 12:

Finalidades da apresentação do arquivo do arquivo magnético

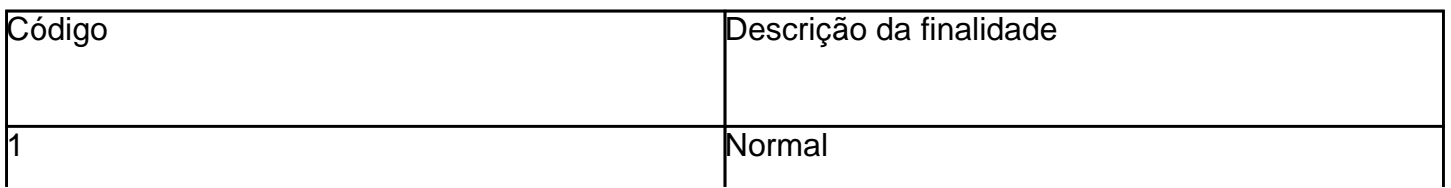

 $\overline{1}$ 

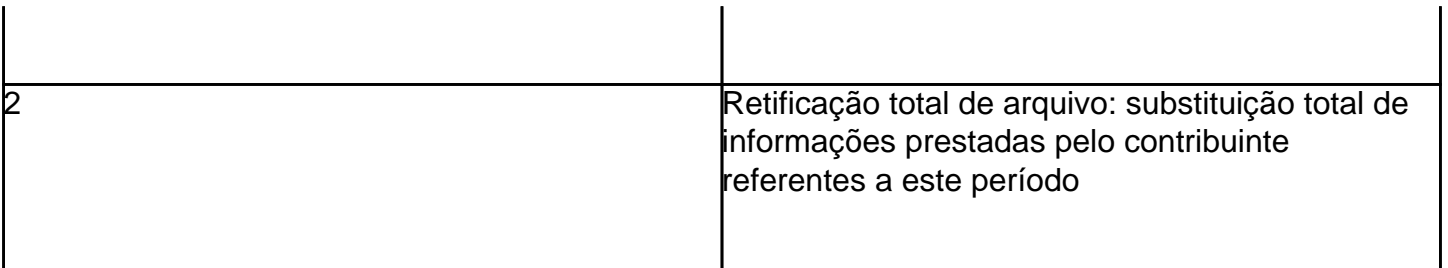

## **REGISTRO TIPO 88**

## **Registro de Apuração do ICMS e outras informações específicas da Guia de Informação Mensal-GIM.**

Deverá ser gerado por contribuinte inscritos no Regime de Apuração Normal.

# **Detalhe "01" - Créditos do ICMS (Anverso da GIM - Créditos)**

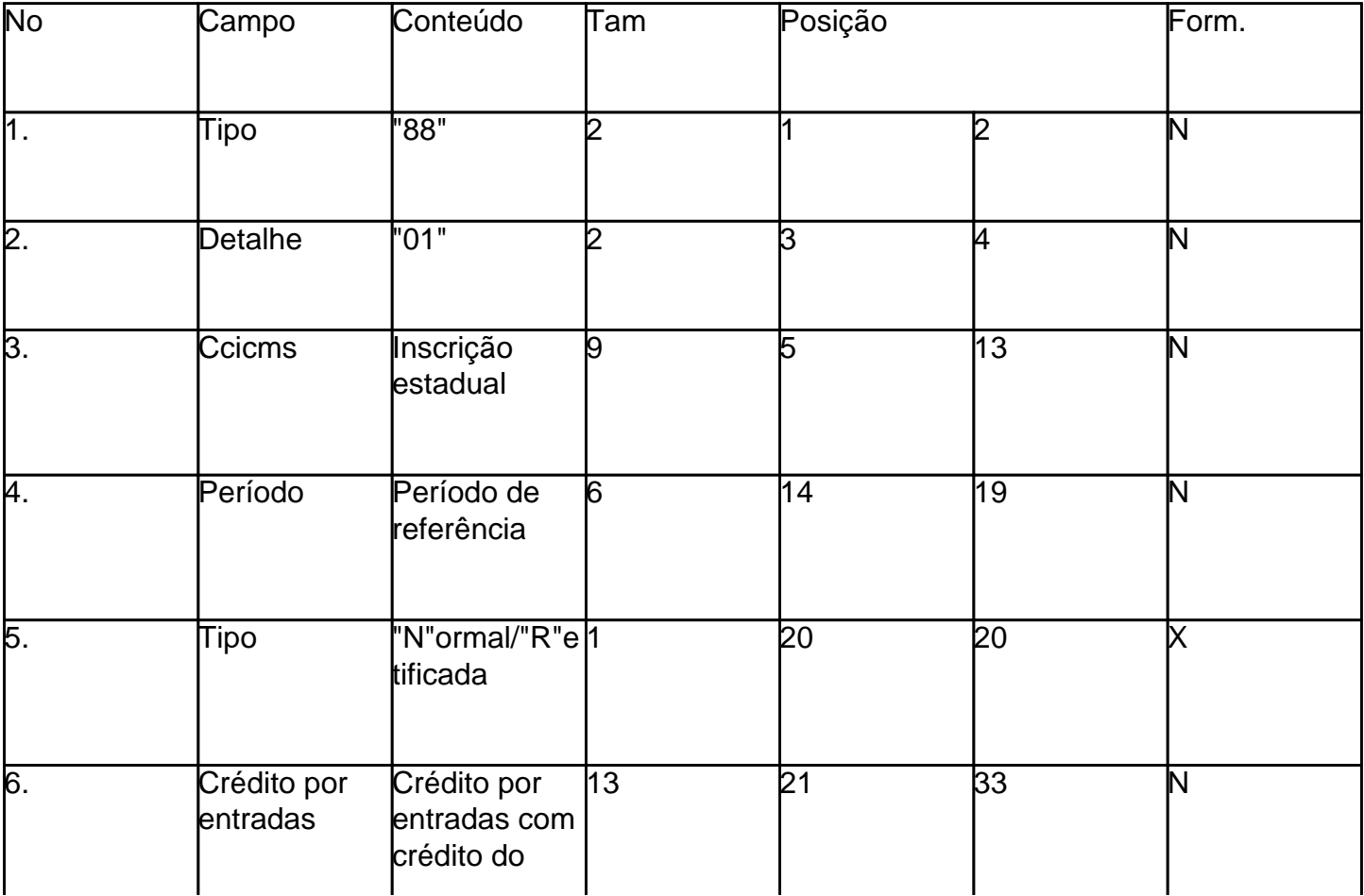

[Phoca PDF](http://www.phoca.cz/phocapdf)

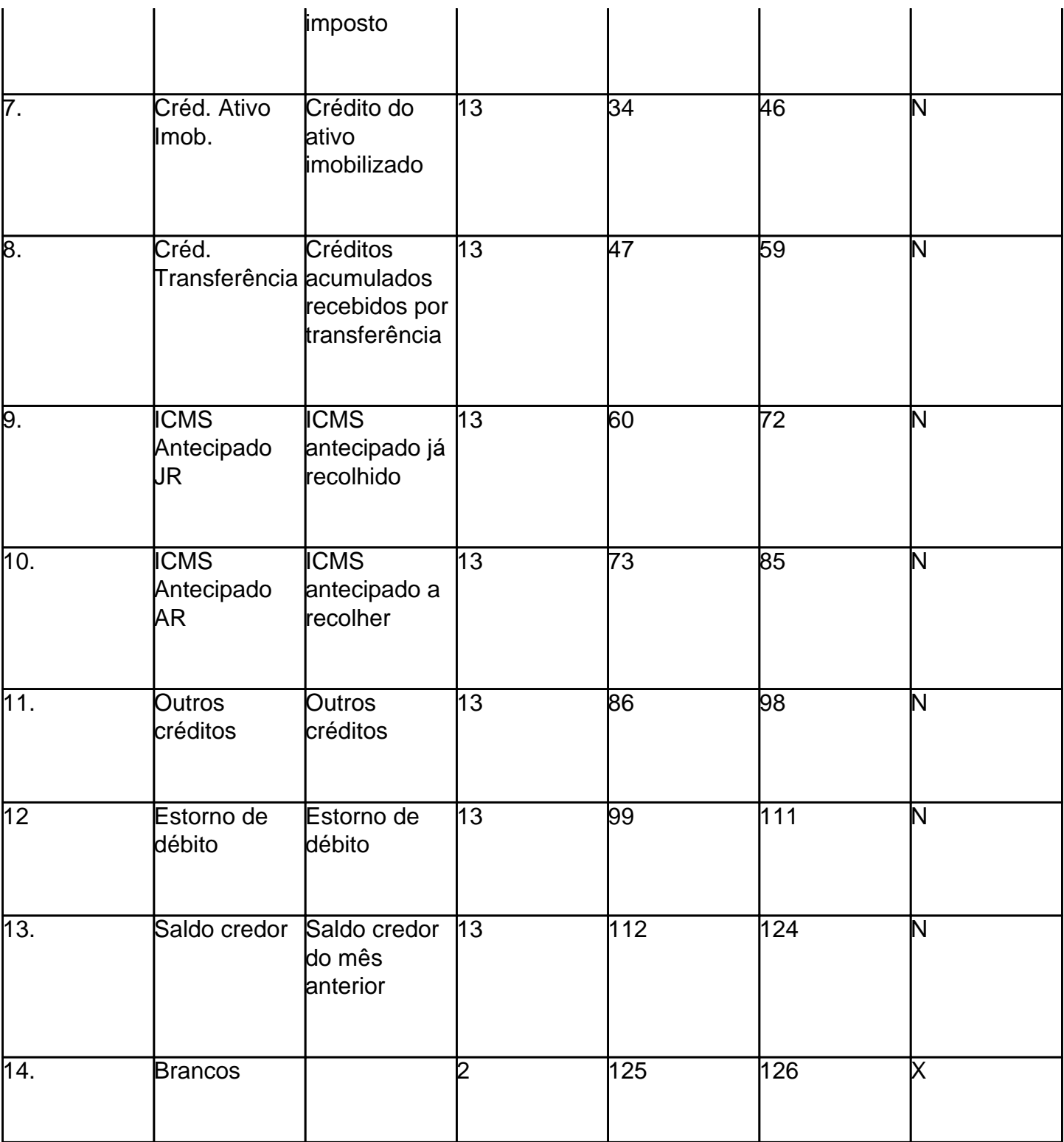

Tabela para preenchimento do campo "5" referente ao tipo de Gim:

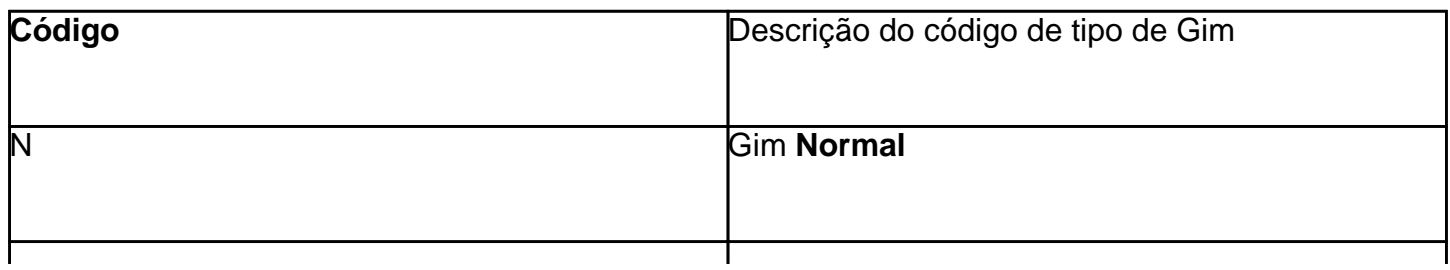

# **Detalhe "02" – Débitos do ICMS (Anverso da GIM - Débitos)**

# **Deverá ser gerado por contribuinte inscritos no Regime de Apuração Normal.**

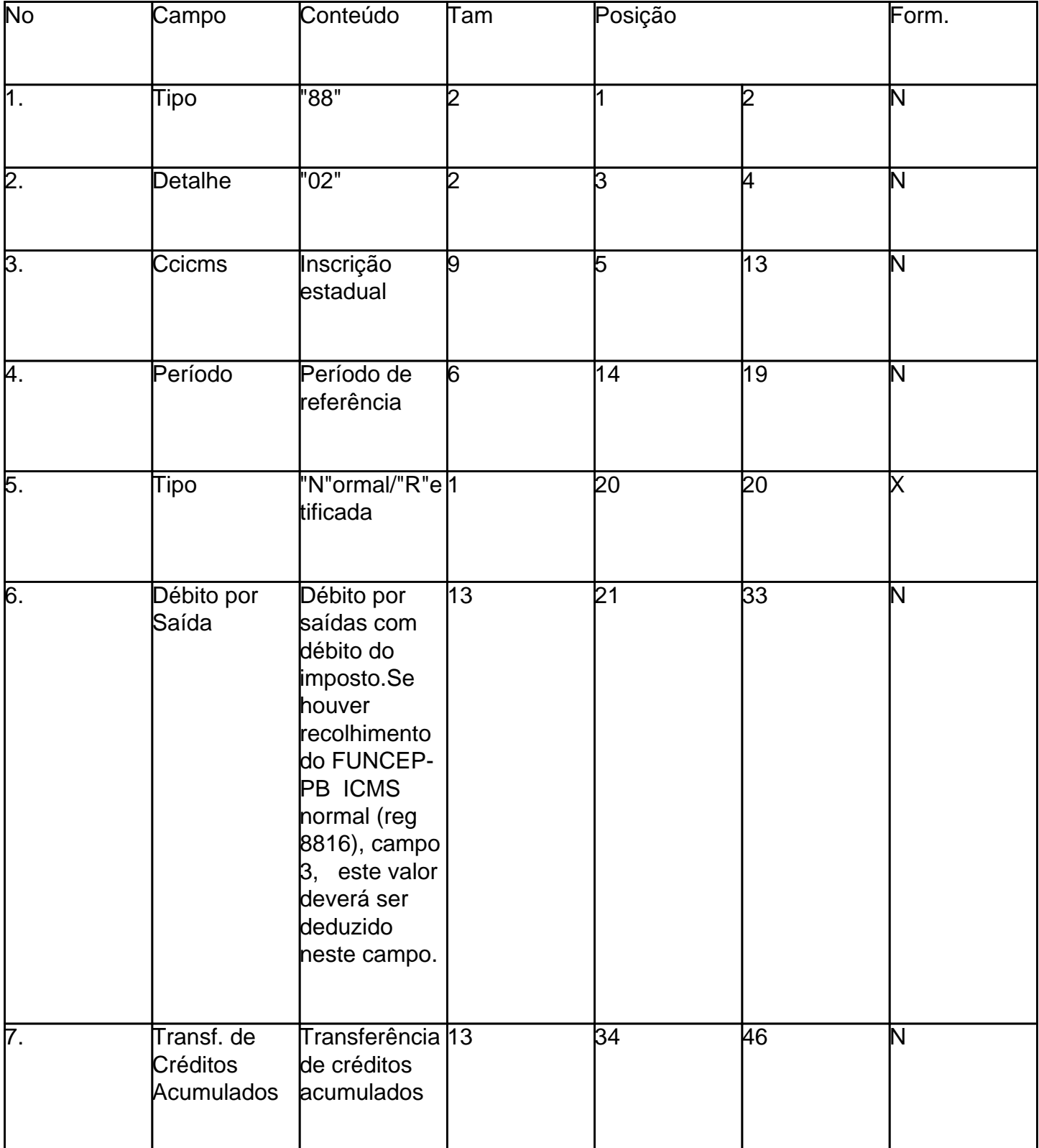

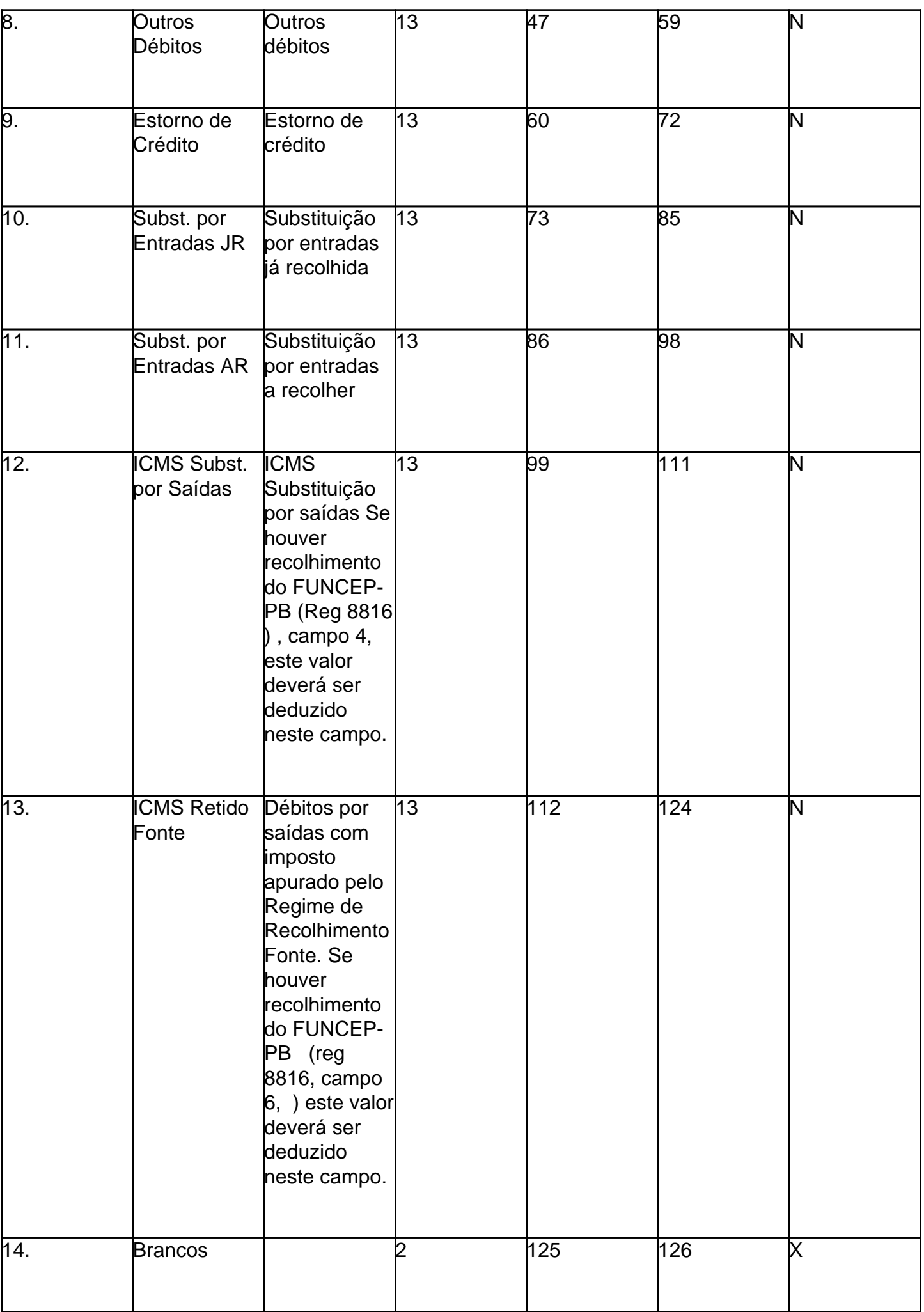

Tabela para preenchimento do campo"5" referente ao tipo de Gim:

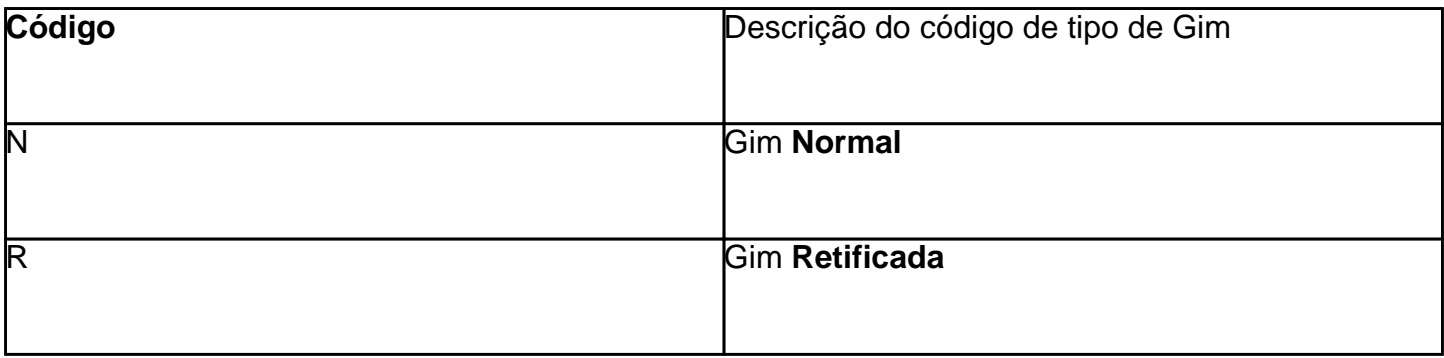

## **Detalhe "03" – Transferência de Créditos**

**Revogado**

## **Detalhe "04" – Informações Complementares**

**Deverá ser gerado por contribuinte inscritos no Regime de Apuração Normal ou ParaibaSIM.**

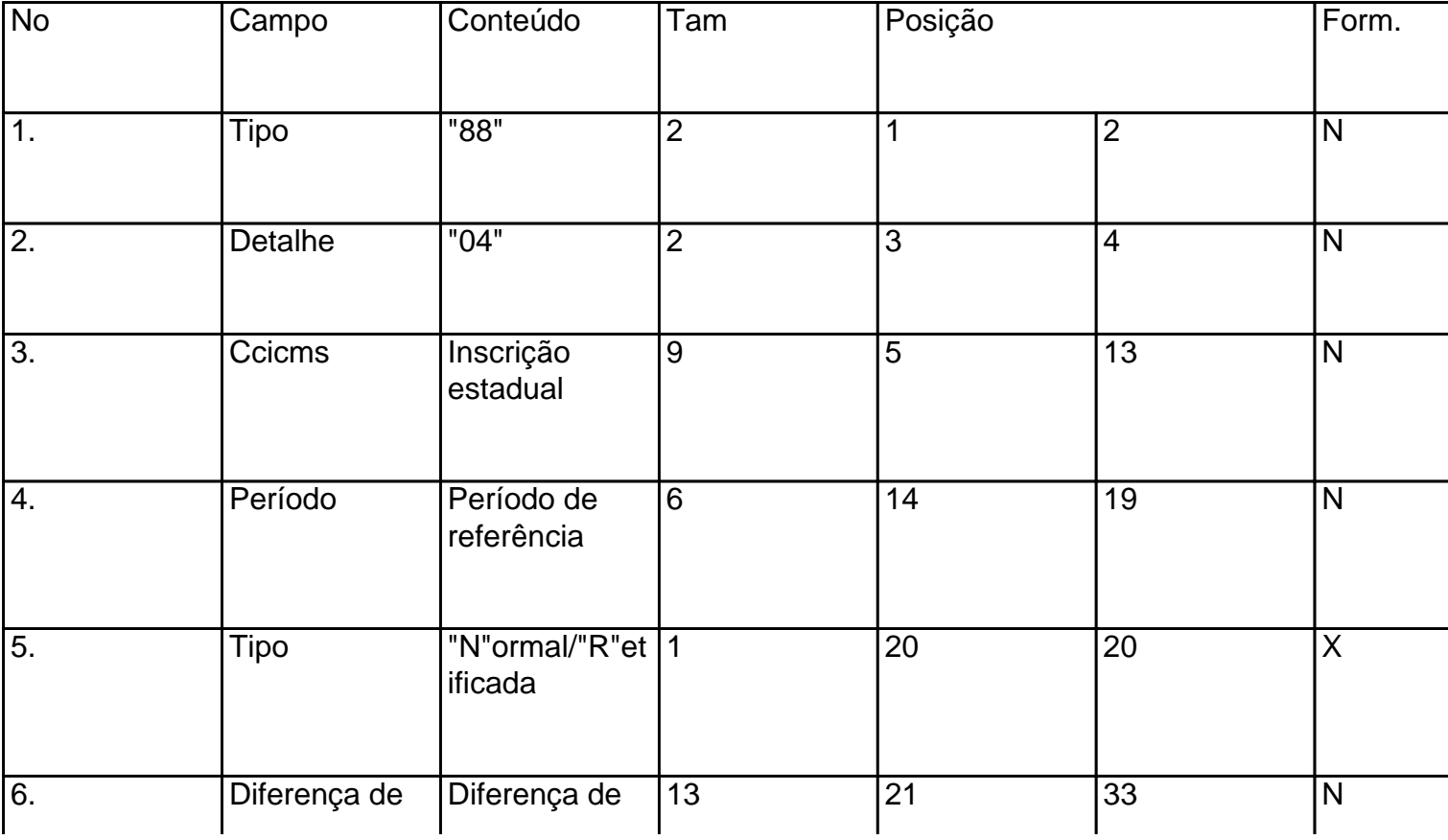

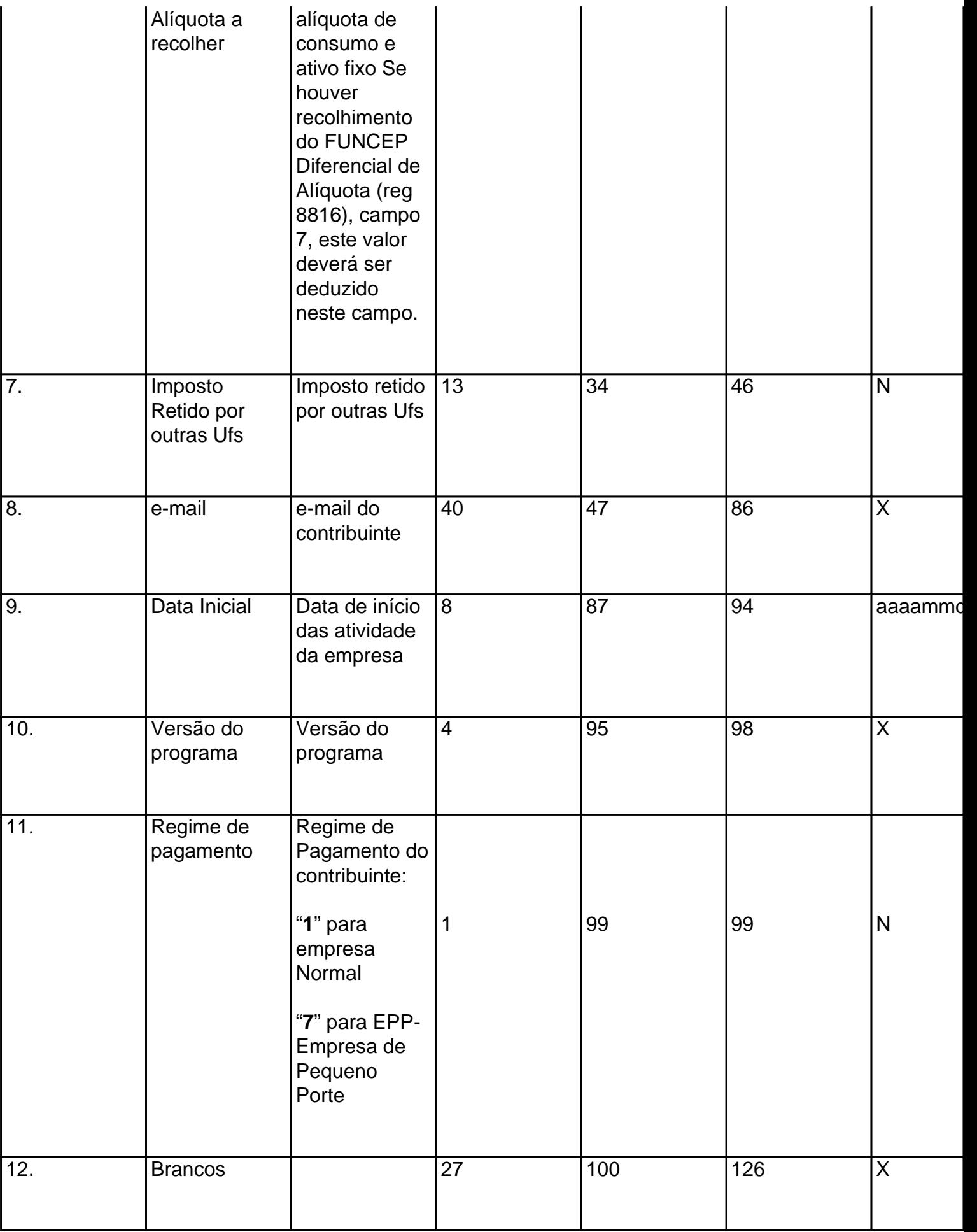

Tabela para preenchimento do campo"5" referente ao tipo de Gim:

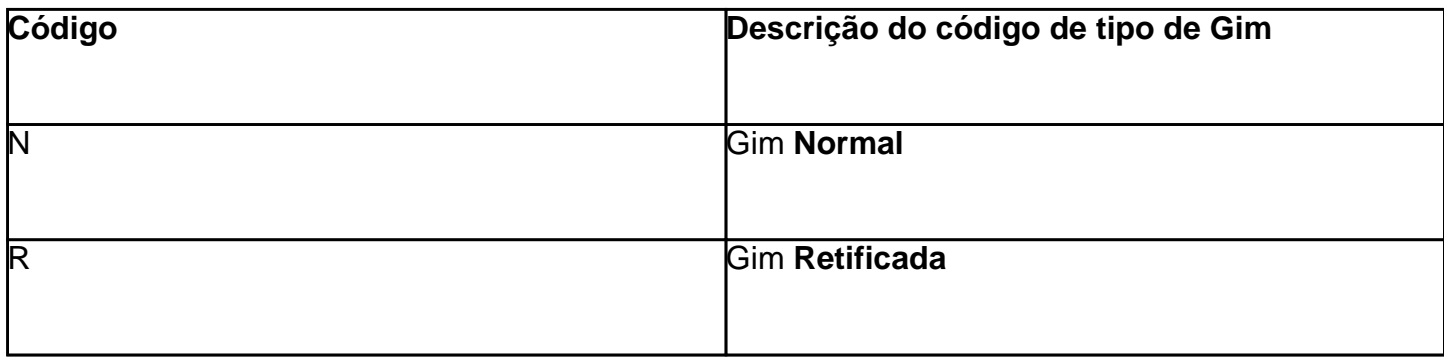

# **Detalhe "05" – Informações do Contabilista**

# **Deverá ser gerado por contribuinte inscritos no Regime de Apuração Normal ou ParaibaSIM.**

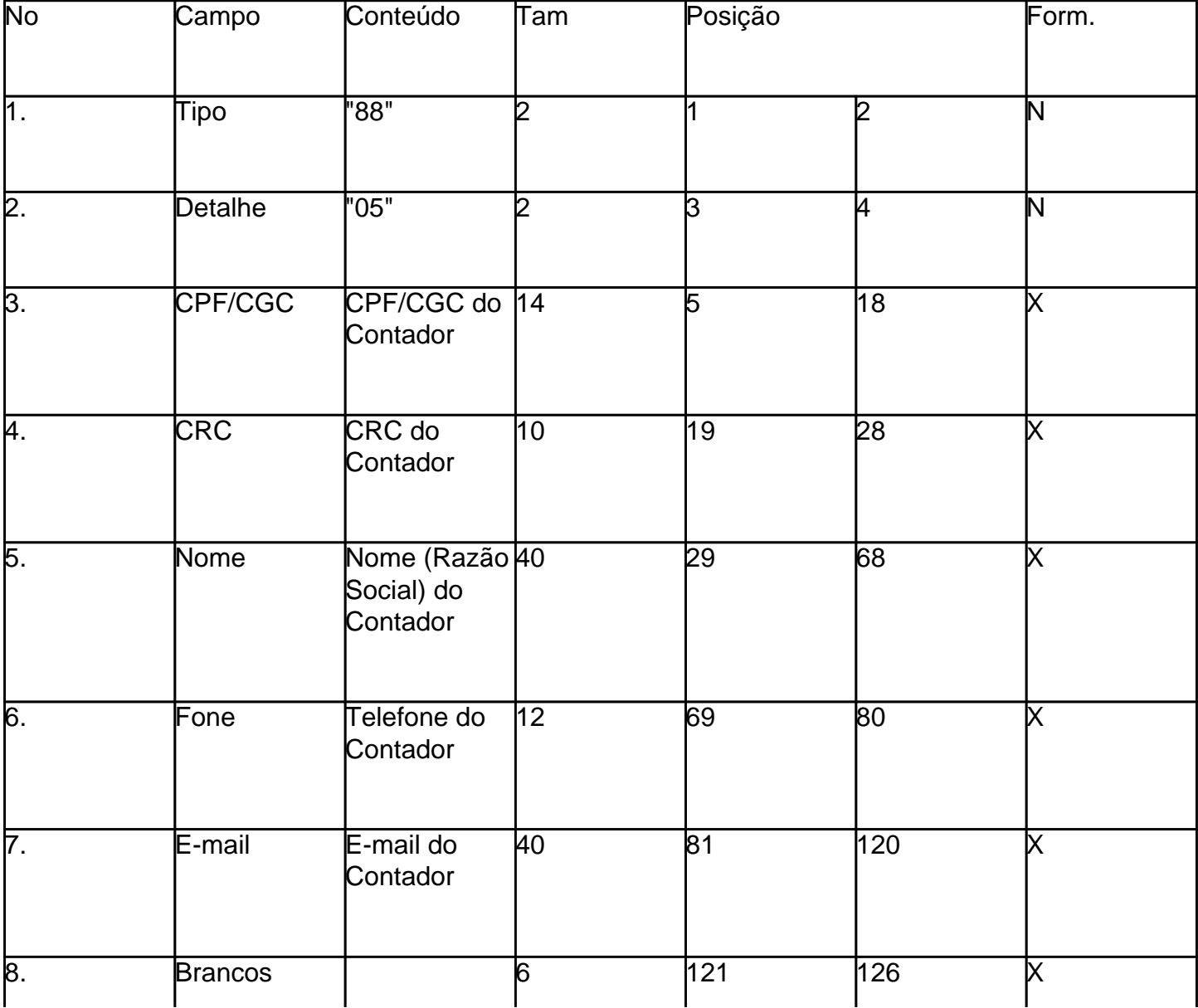

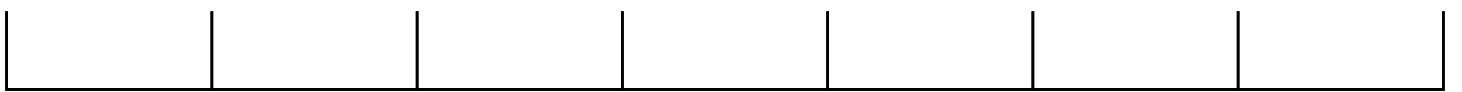

**Detalhe "06" – Informações anuais, referentes ao Balanço do exercício anterior (Dados Anuais).**

**Deverá ser gerado por contribuinte inscritos no Regime de Apuração Normal, ParaibaSim ou Simples Nacional.**

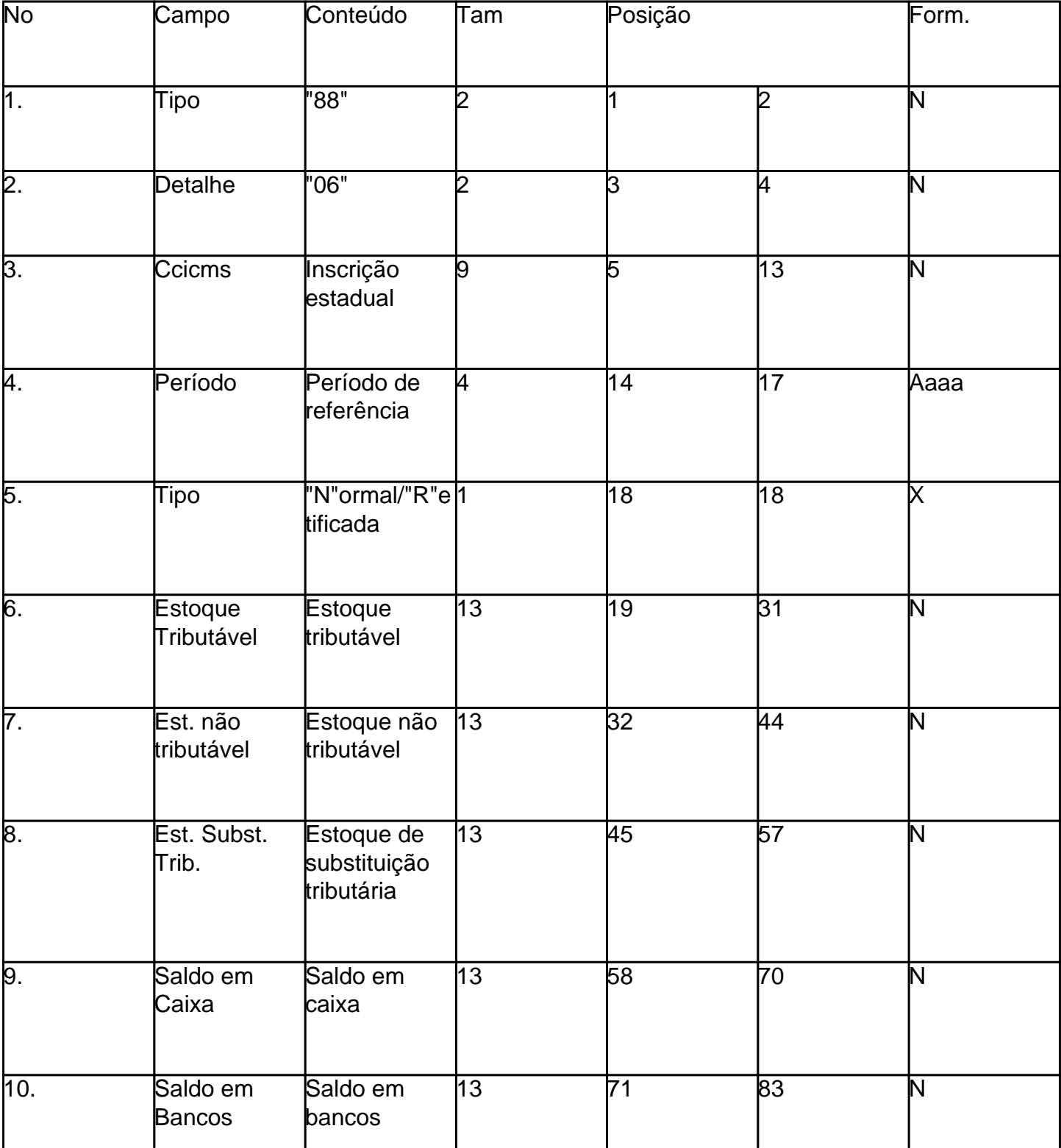

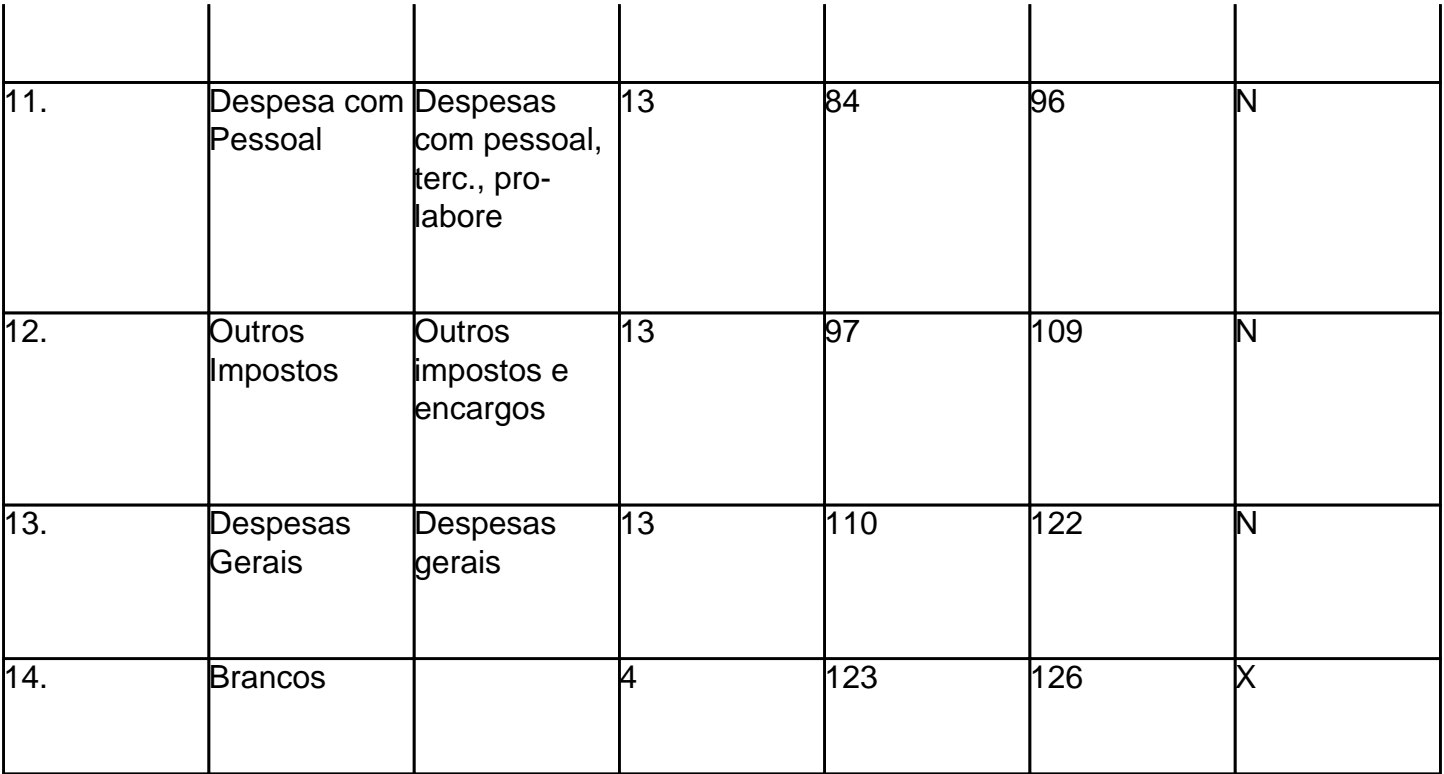

Tabela para preenchimento do campo"5" referente ao tipo de Gim:

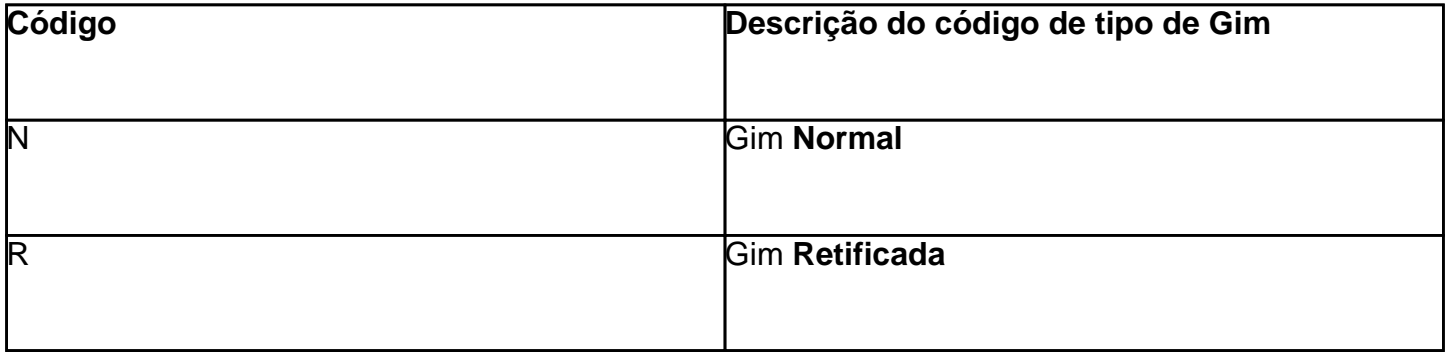

**Detalhe "14" – Informações Crédito Presumido – EPP.**

**Deverá ser gerado por contribuinte inscritos no Regime de Apuração do ParaibaSIM.**

**Para as declarações até o mês de referência 06/2006**

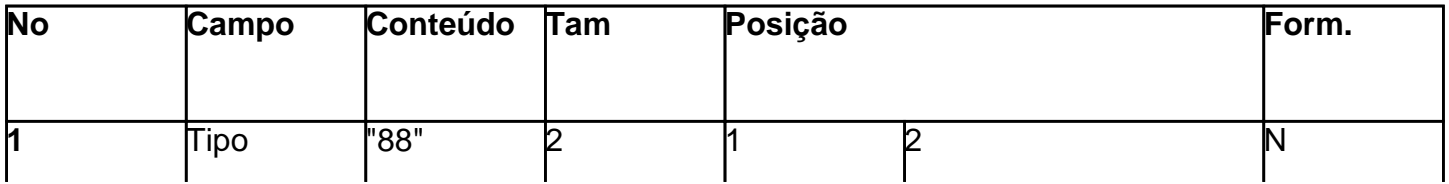

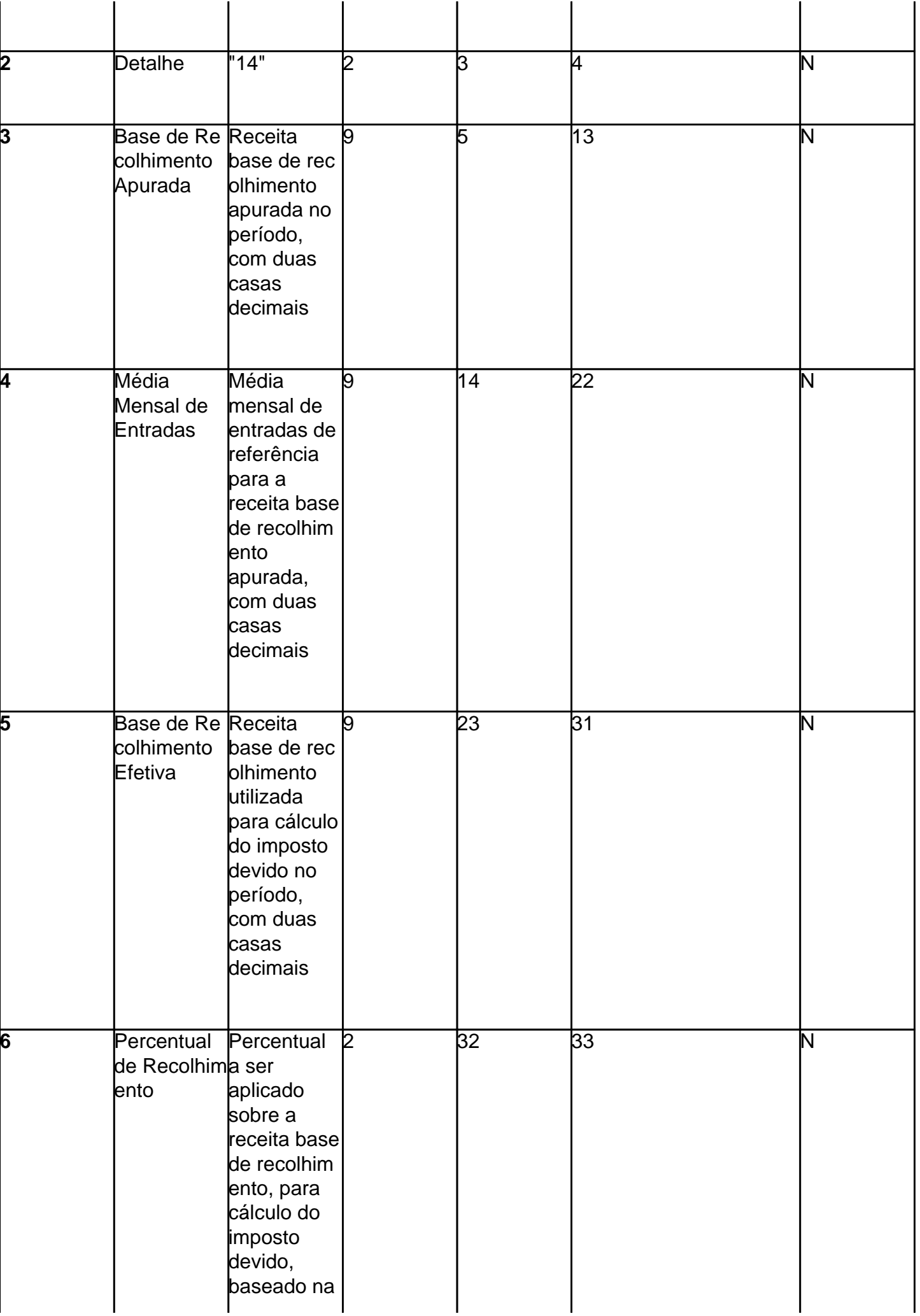

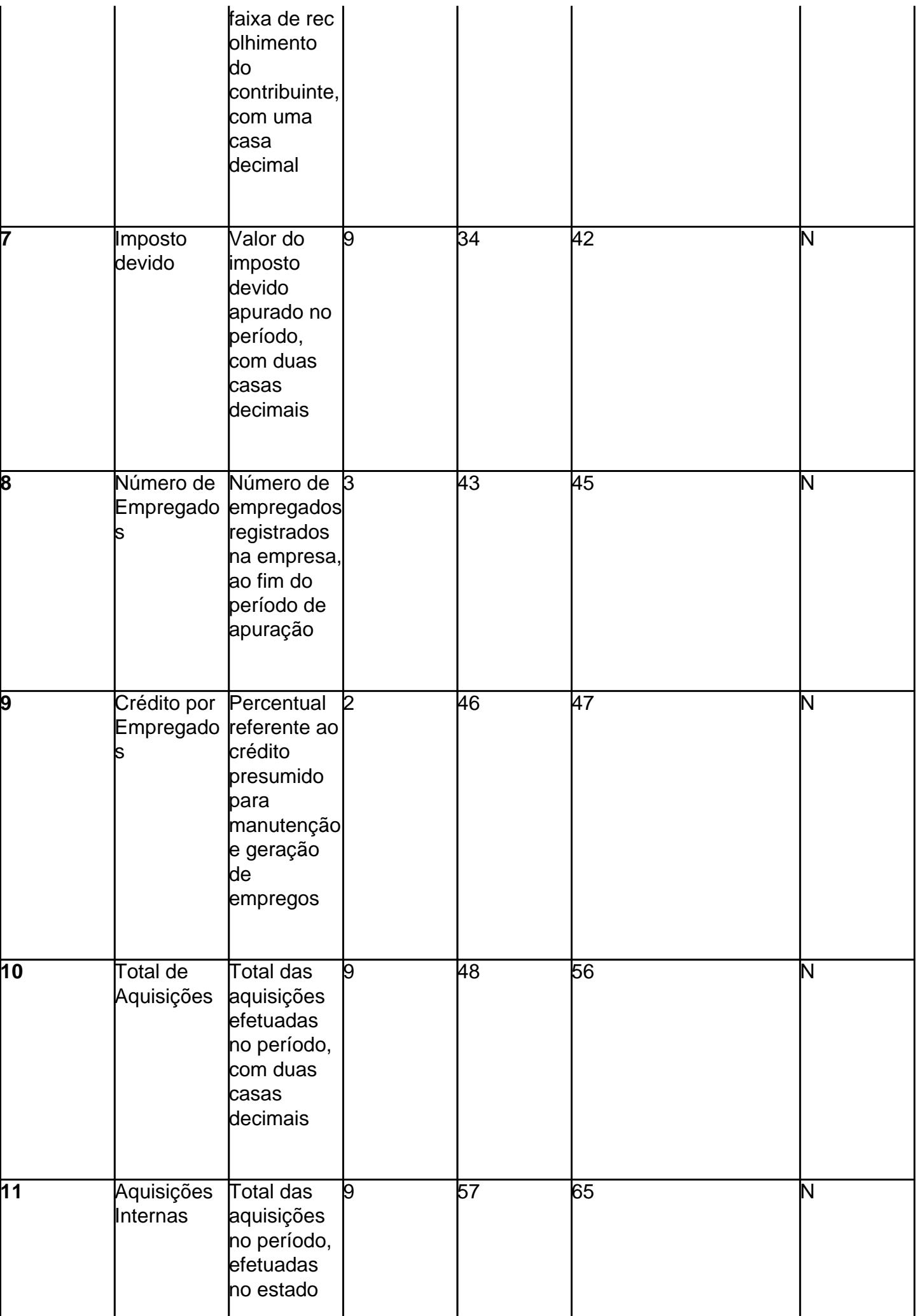

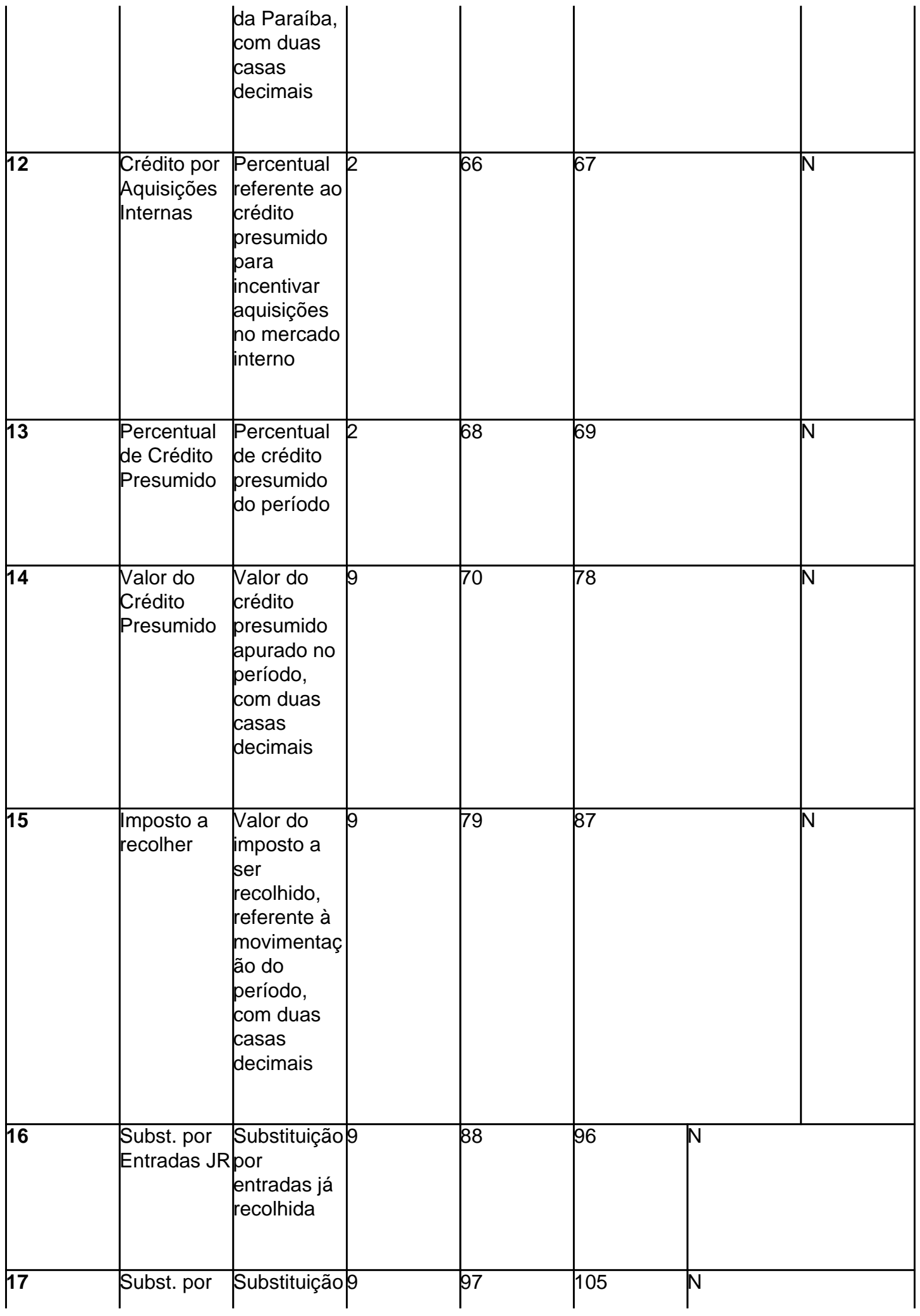

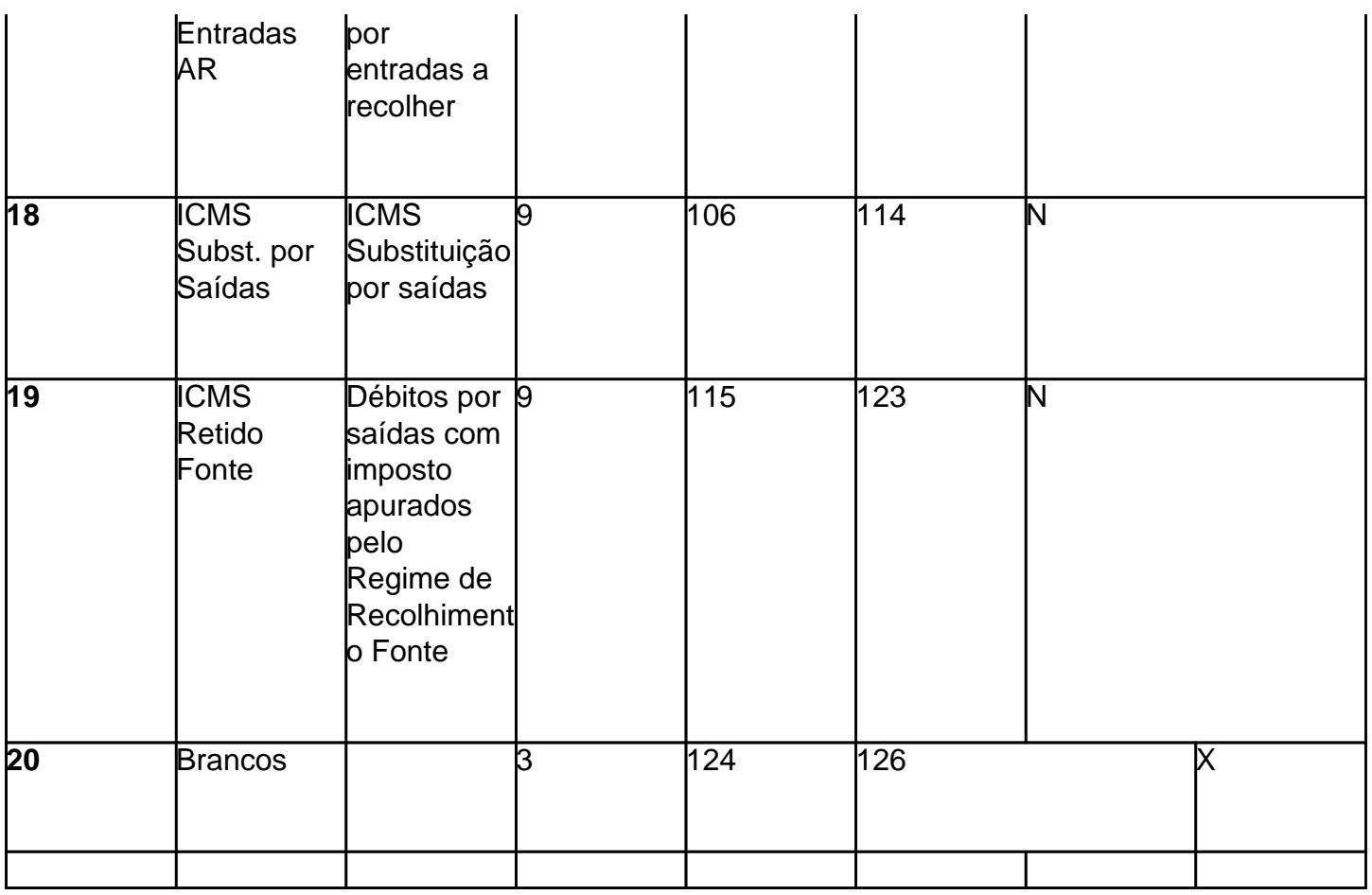

# **Detalhe "15" – Credito Presumido/Crédito de Programas de Governo**

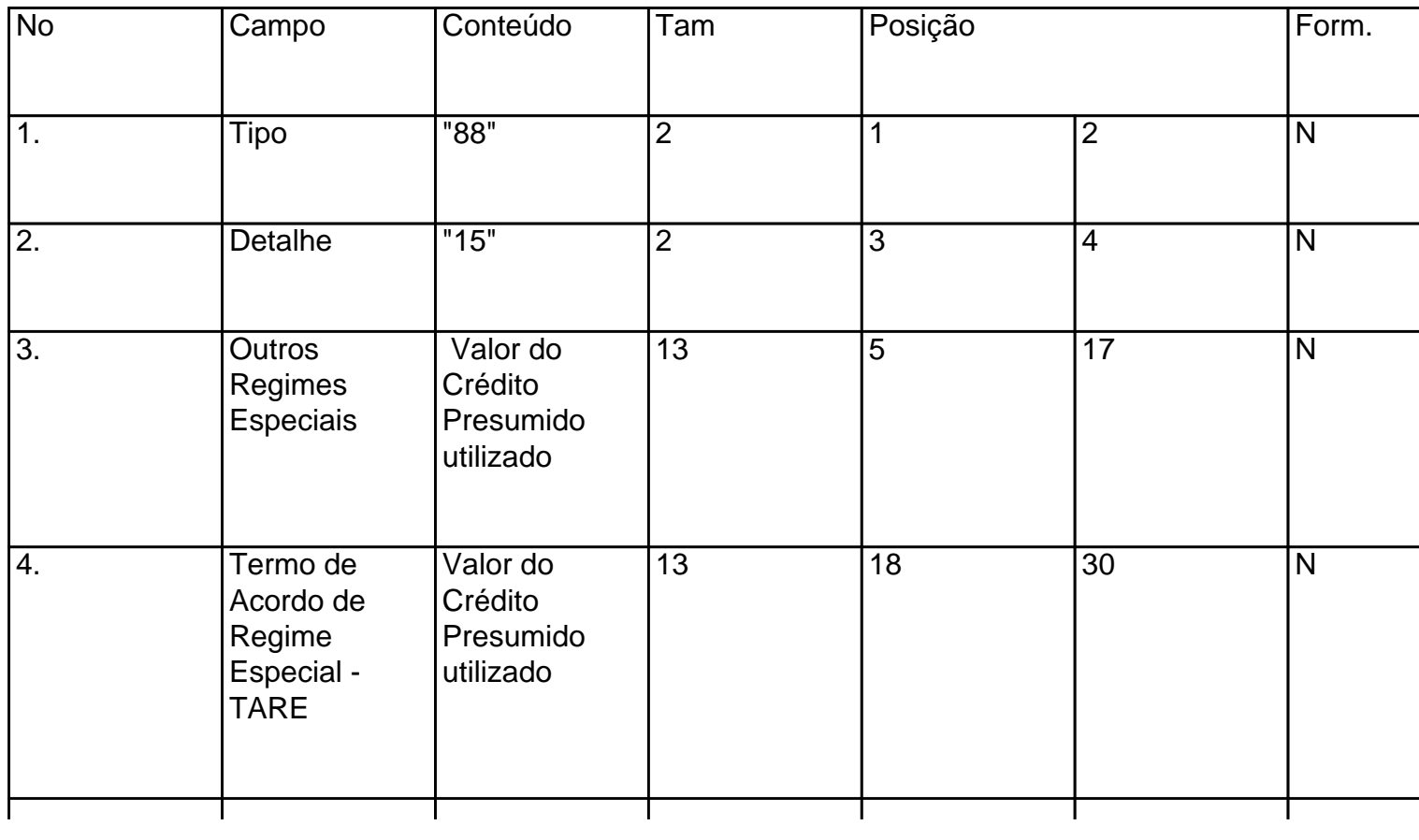

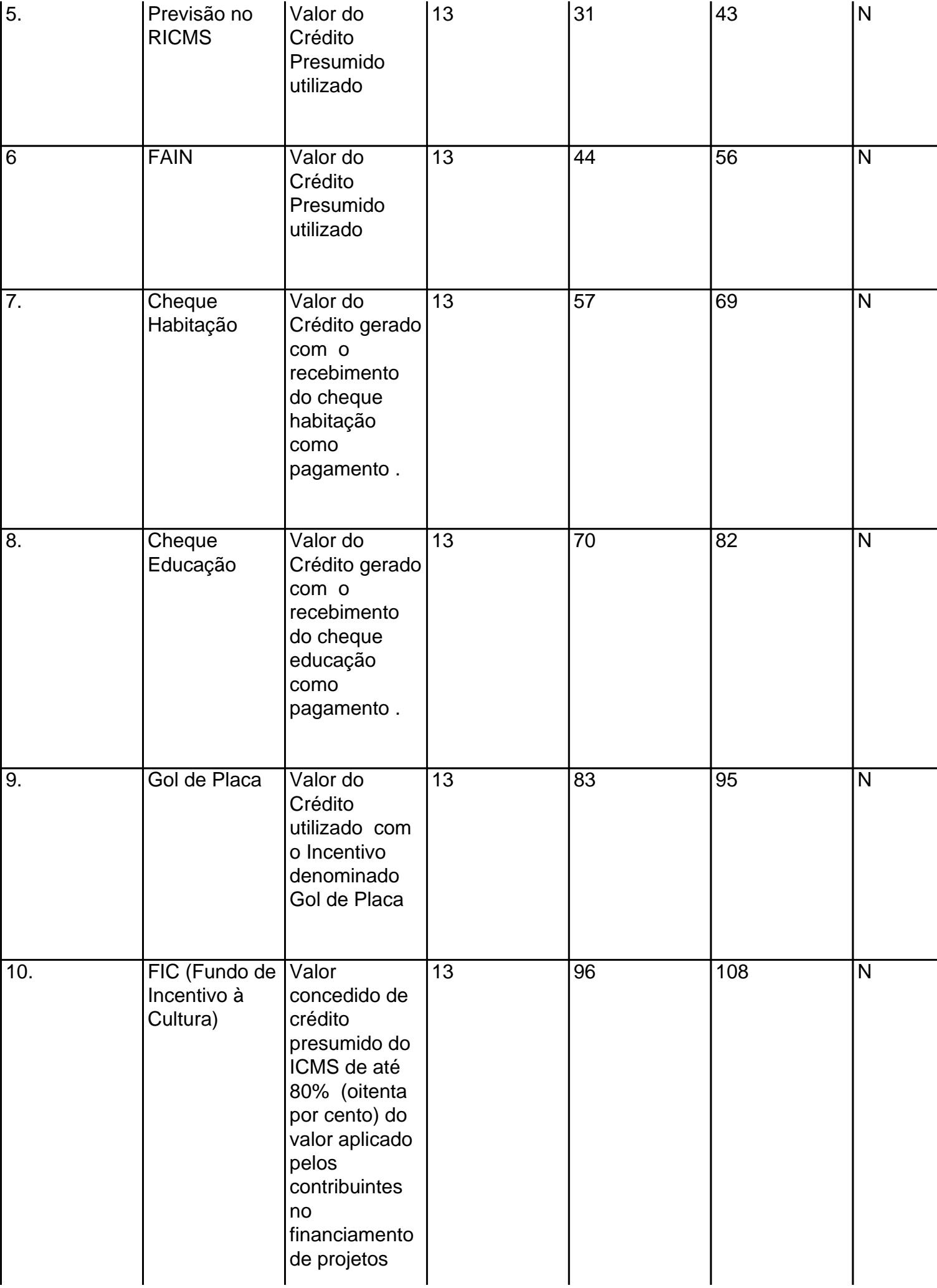

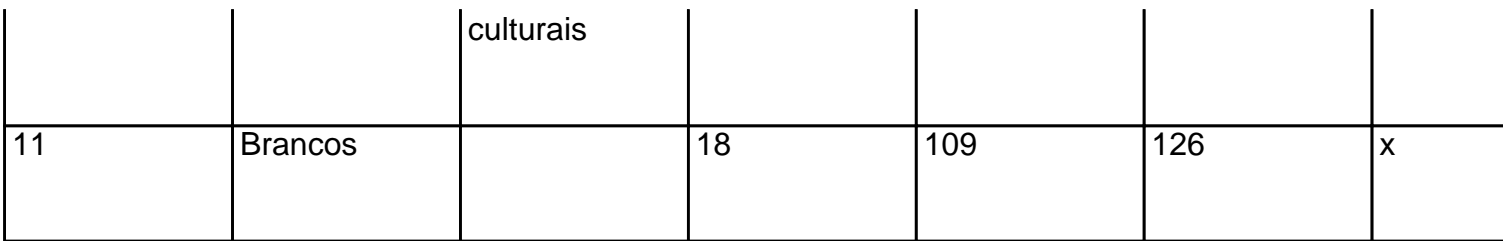

# **OBSERVAÇÕES:**

1. Deverá ser gerado por contribuinte inscrito no Regime de Apuração Normal e que utilize créditos que se enquadre nas situações descritas .

2.Os valores declarados neste detalhe não deverão ser informados em outros créditos.

3. Os valores informados nos campos 7 e 8 deste detalhe deverão corresponder ao valor total do cheque habitação/educação recebido, e que corresponderá ao crédito devido.

### **Detalhe "16" – Deduções do Fundo de Combate e Erradicação da pobreza no Estado da Paraíba – FUNCEP/PB**

### **Deverá ser gerado por contribuinte inscritos no Regime de Apuração Normal.**

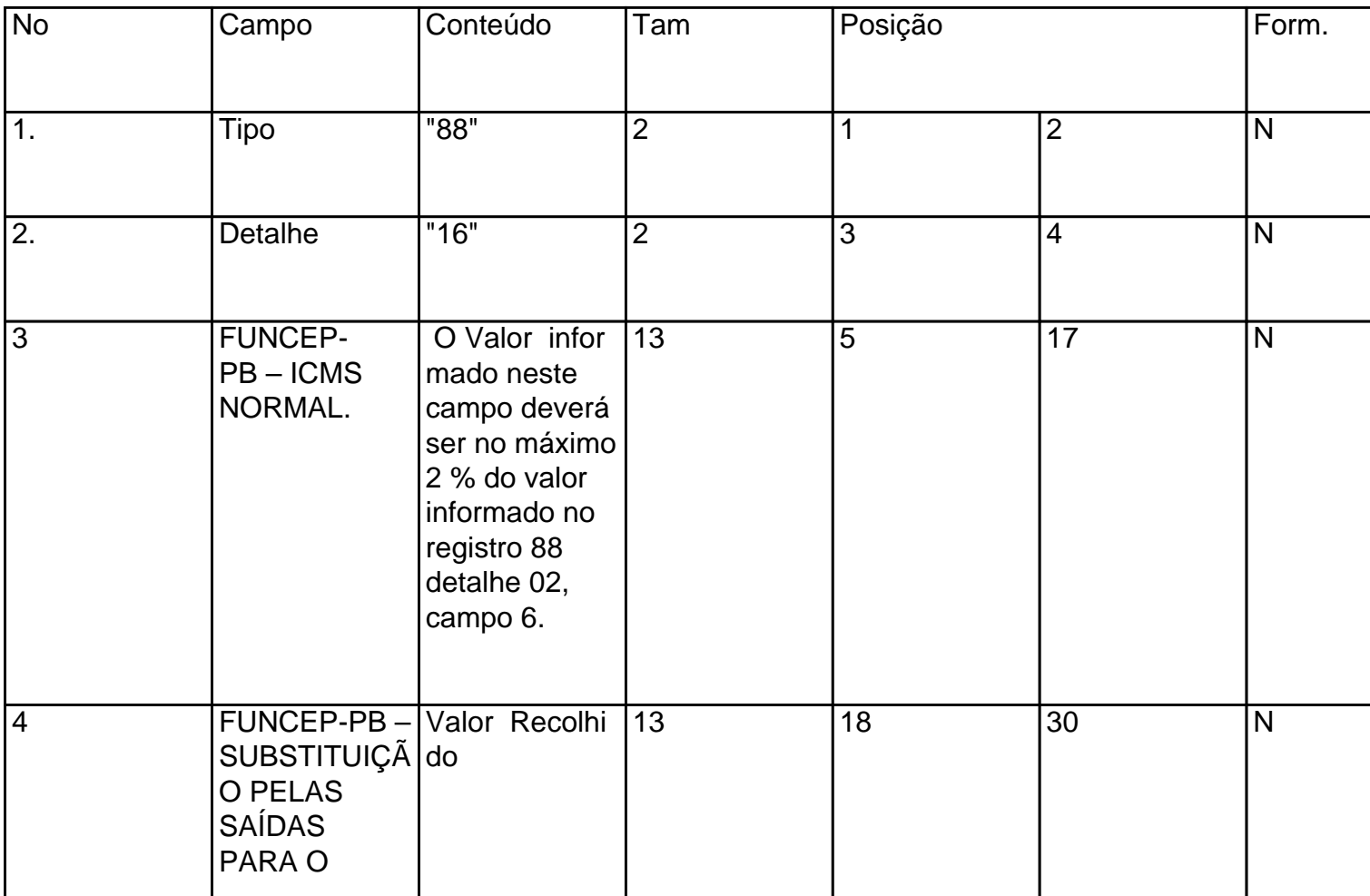

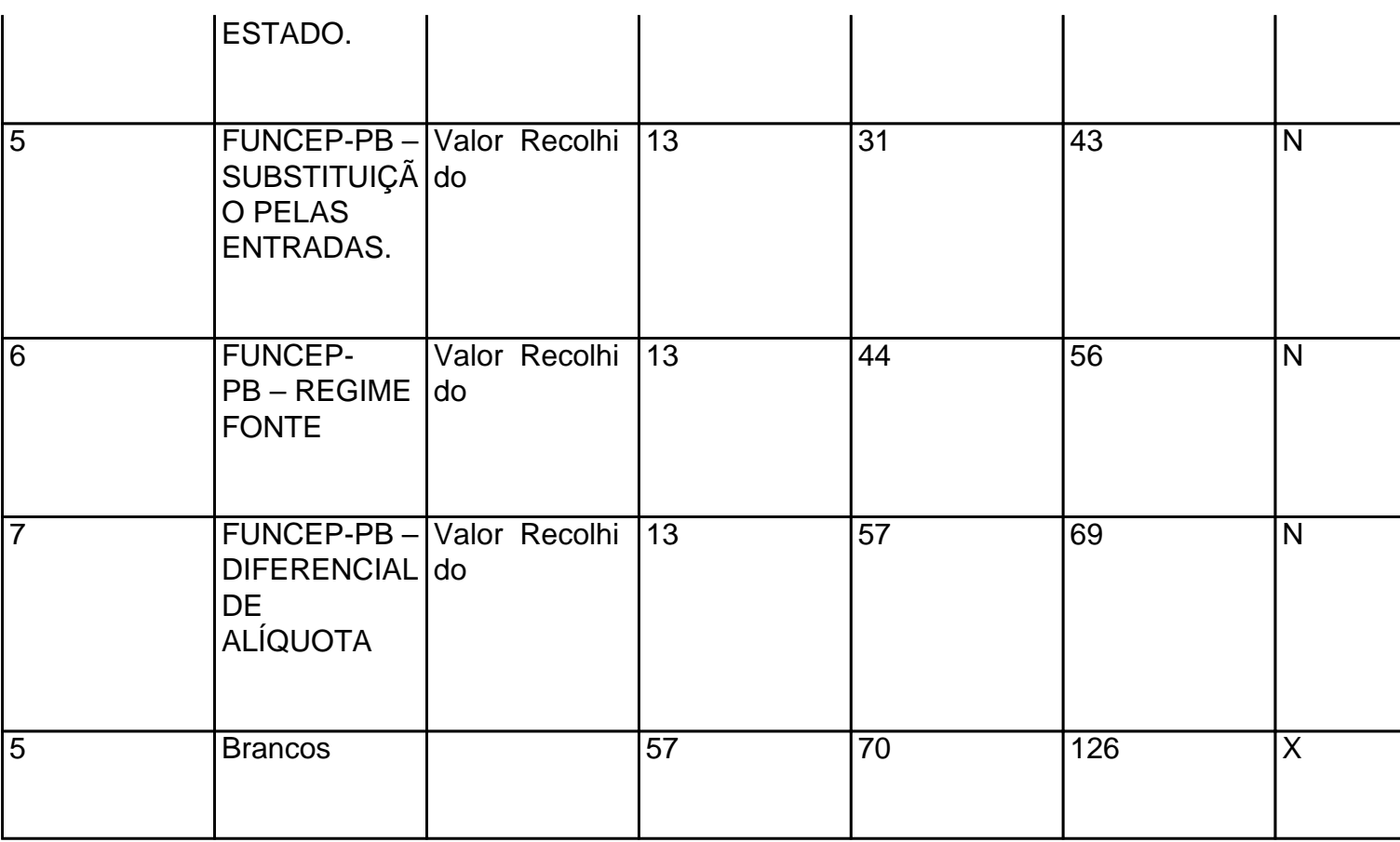

# **Detalhe "50" – Coluna Observação na Nota Fiscal**

**Deverá ser gerado por contribuinte inscritos no Regime de Apuração Normal, Simples Nacional ou ParaibaSIM.**

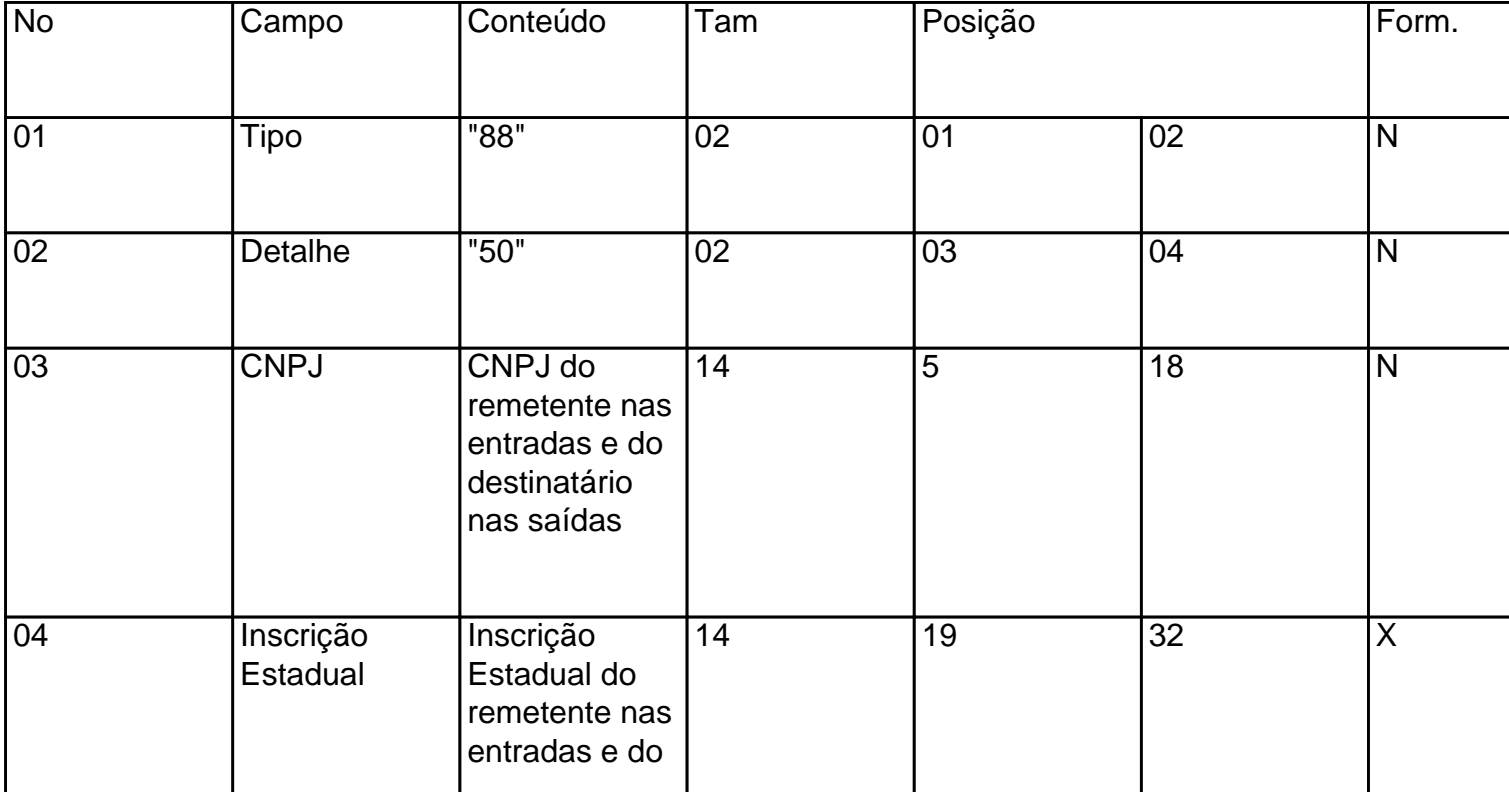

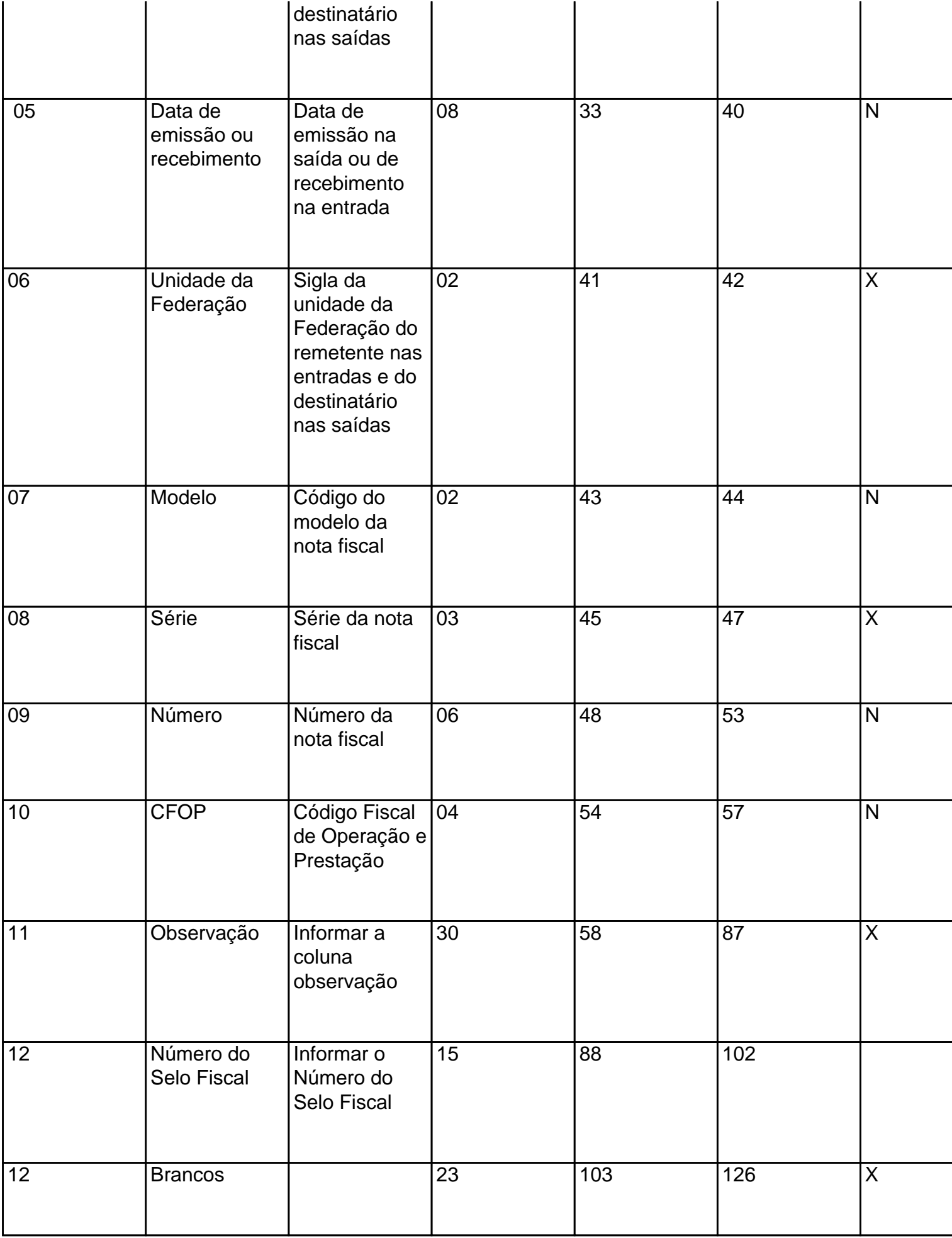

### **Detalhe "17" – Apuração do Imposto**

### **Deverá ser gerado por contribuinte inscrito no Regime de EPP ou ParaibaSIM,enquadrado pela vigência da Medida Provisória nº 37/06.**

A partir do mês de referência 07/2006

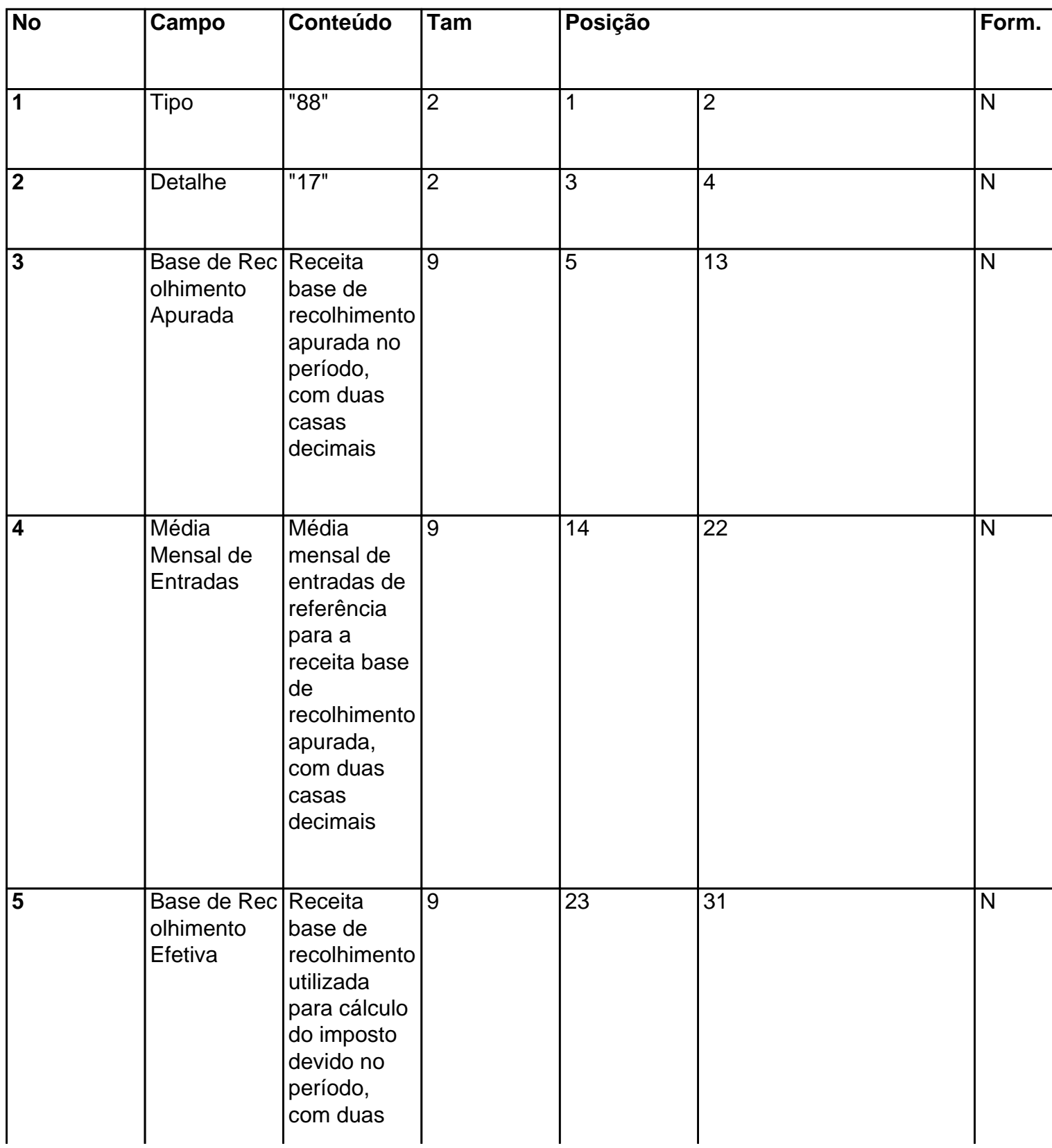

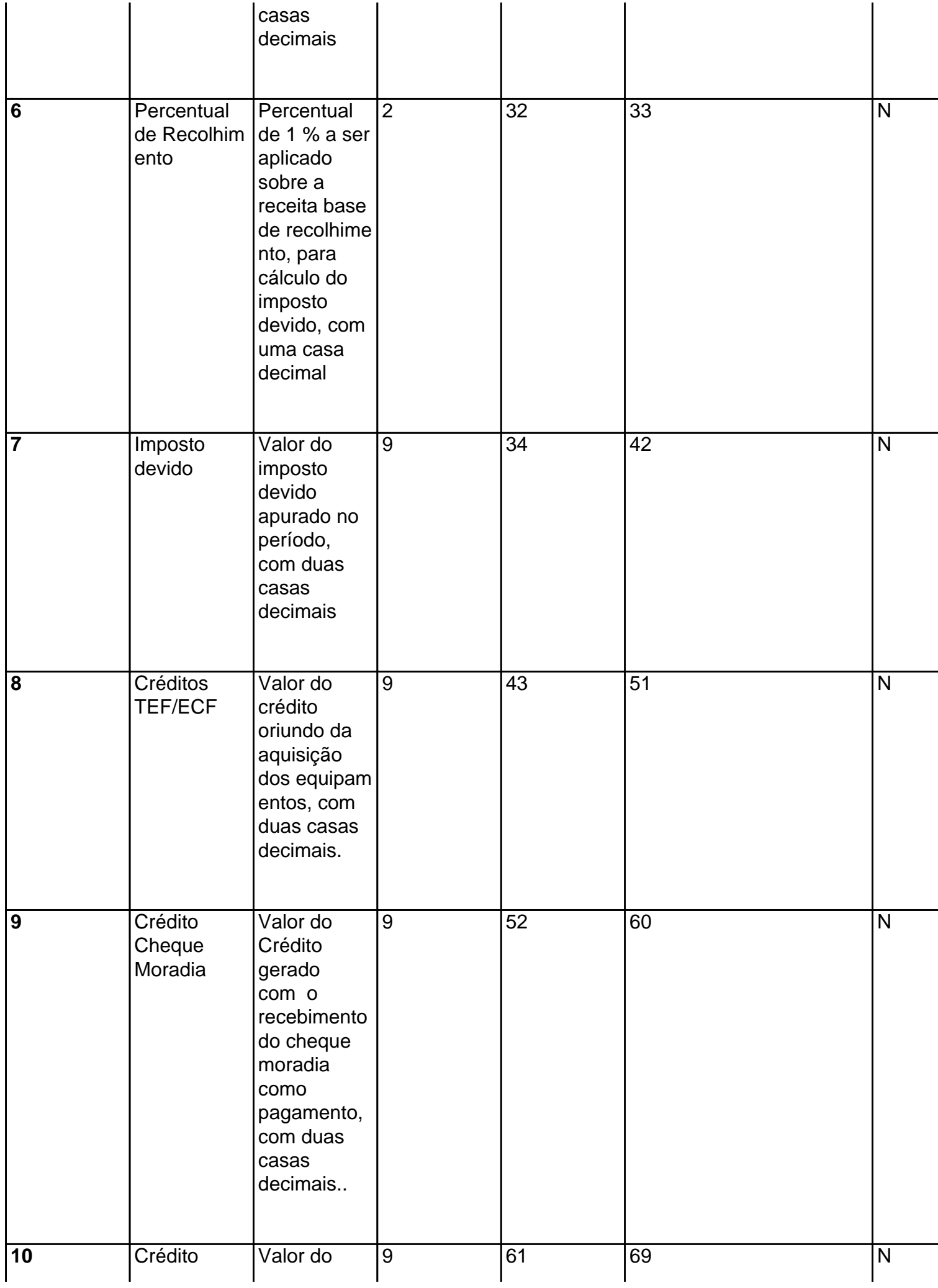

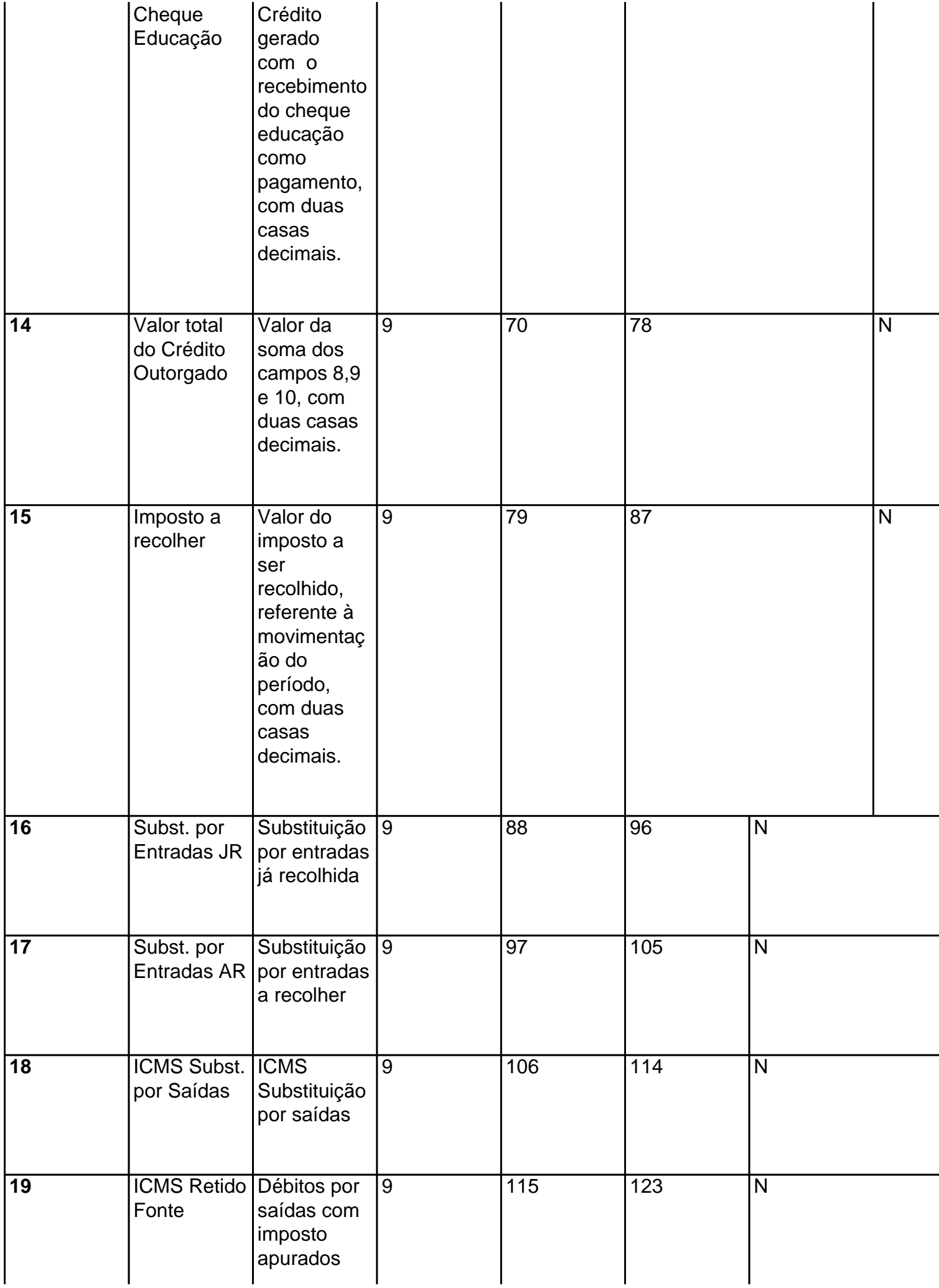

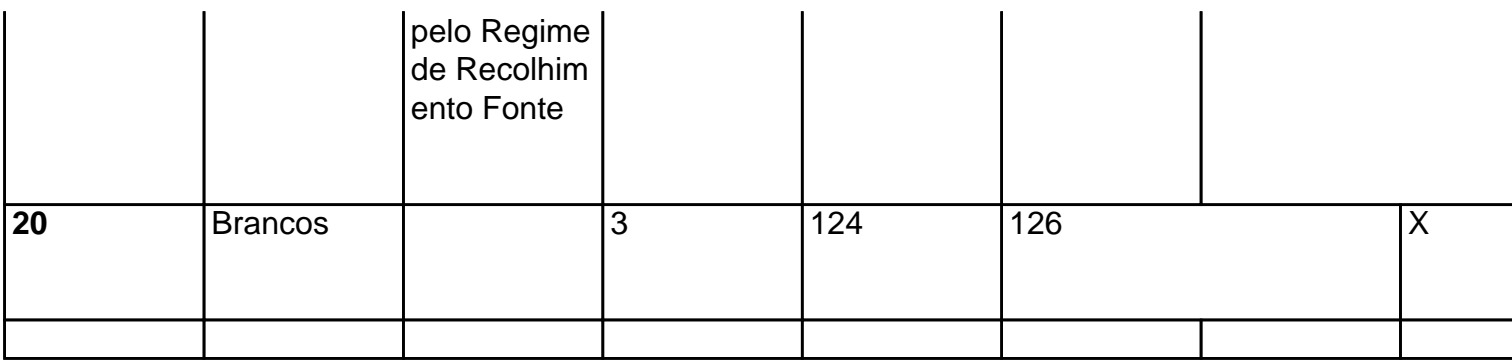

# **Detalhe "18" Informações Simples Nacional**

## **Deverá ser gerado por contribuinte inscrito no Regime Simples Nacional.**

A partir do mês de referência 07/2007

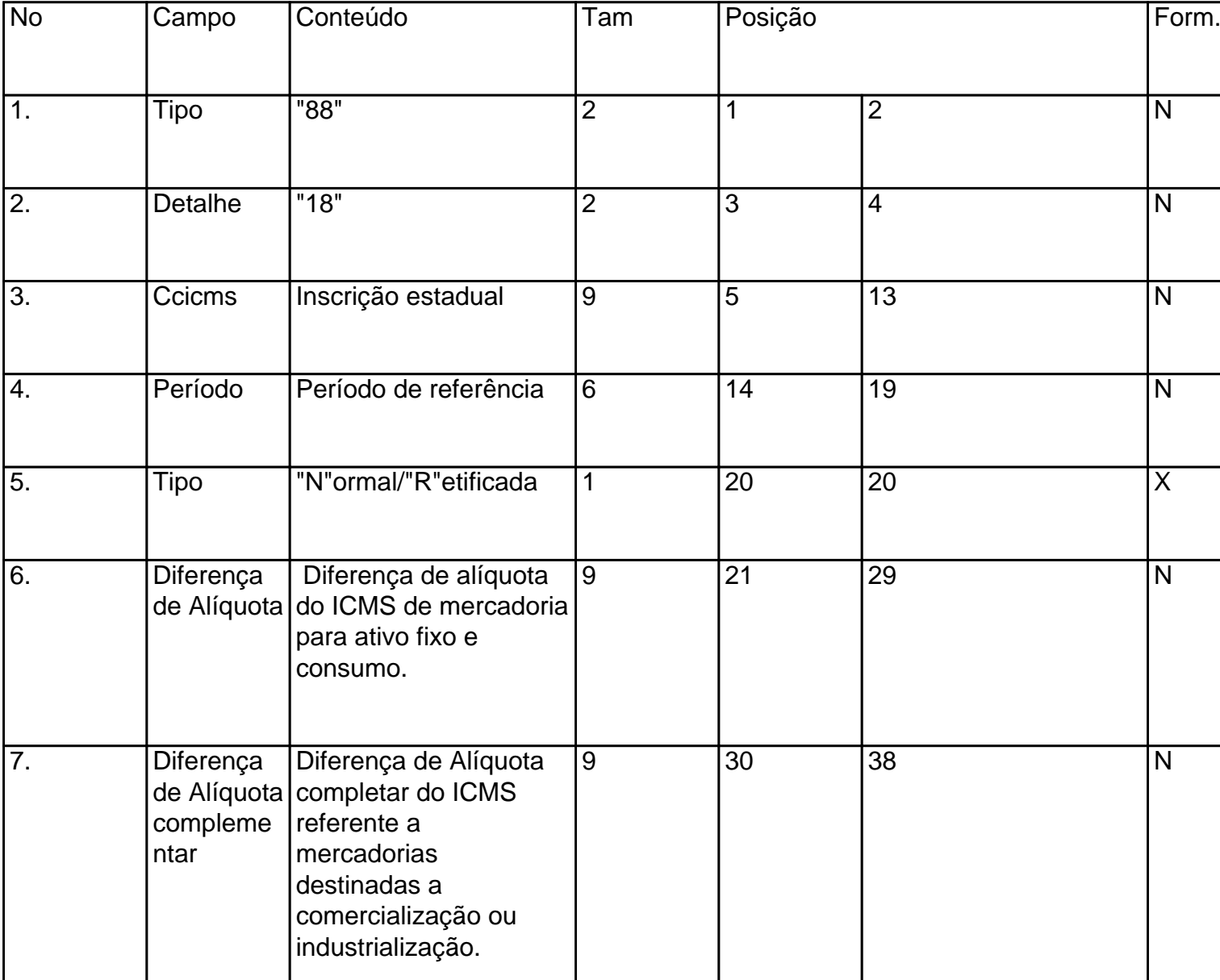

l.

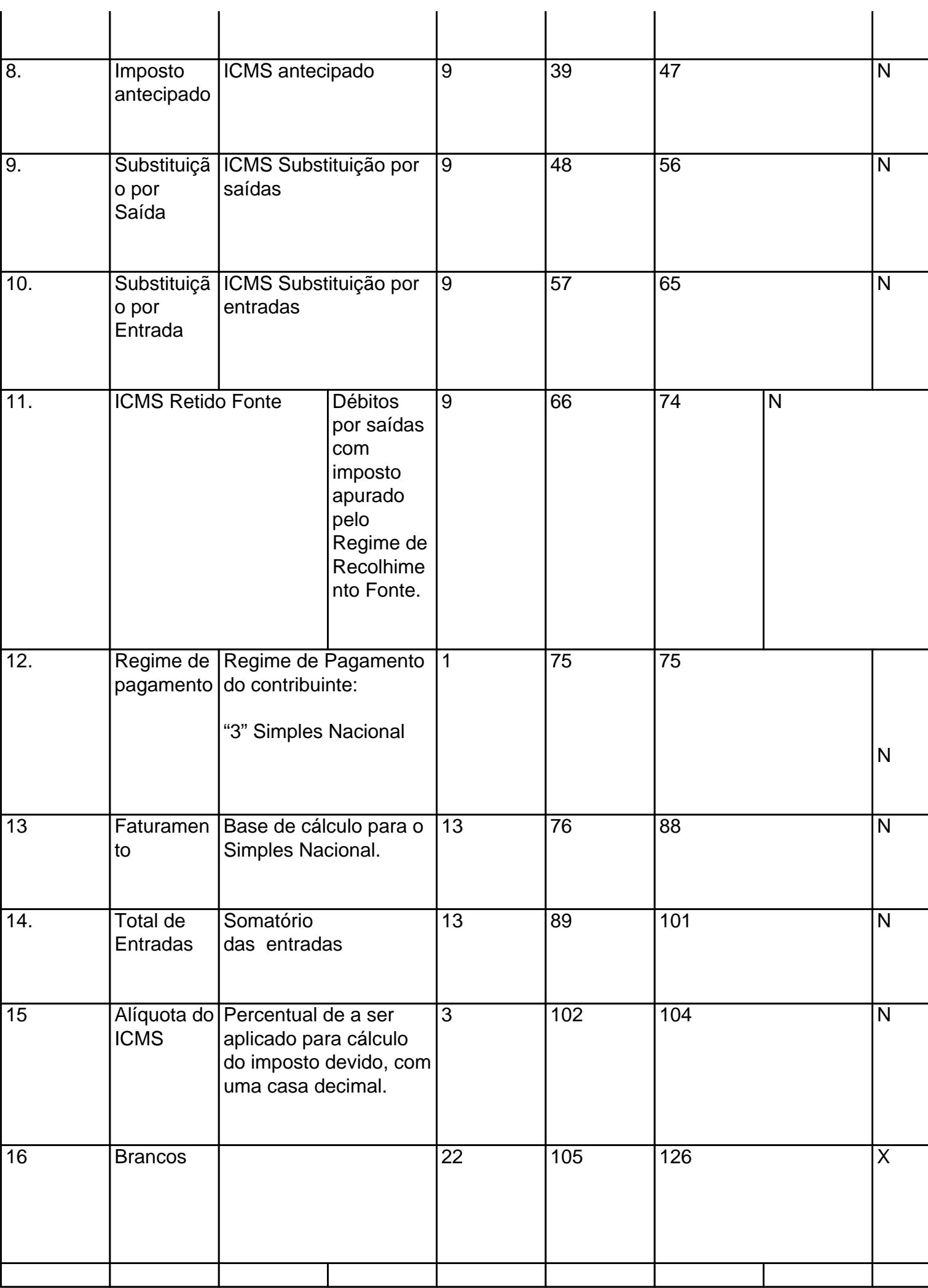

Tabela para preenchimento do campo"5" referente ao tipo de Gim:

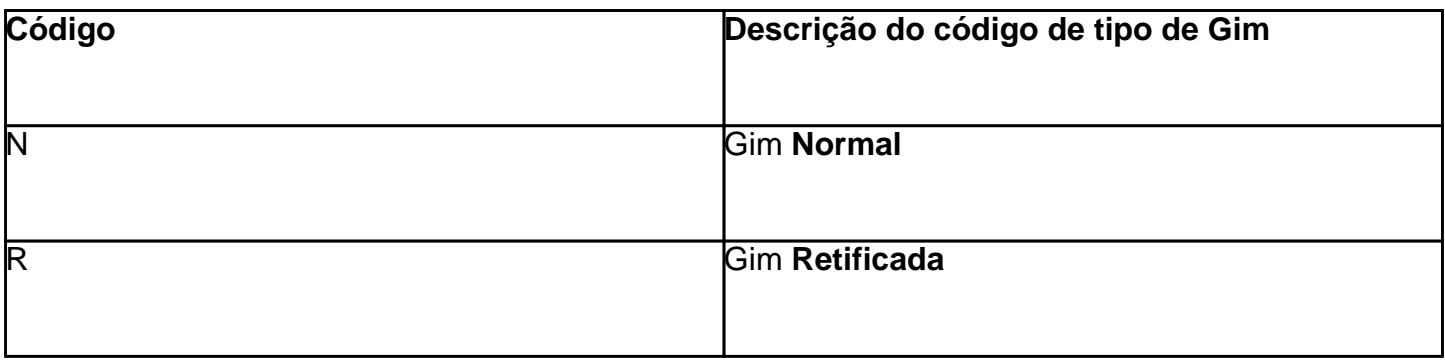

## **Detalhe "19 – Informações dos encerrantes das Bombas de Combustível.**

# Obrigatório para os Postos Revendedores

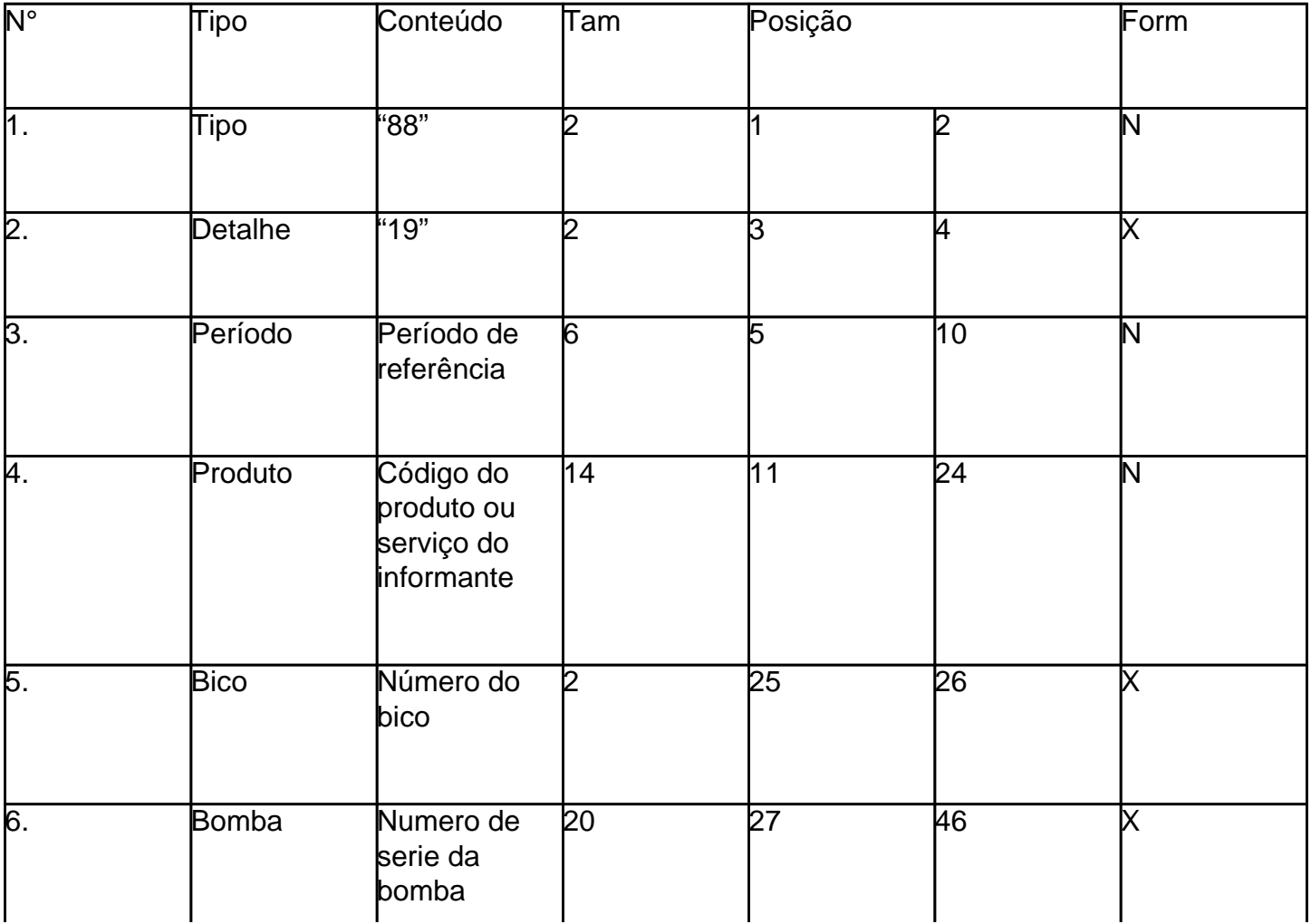

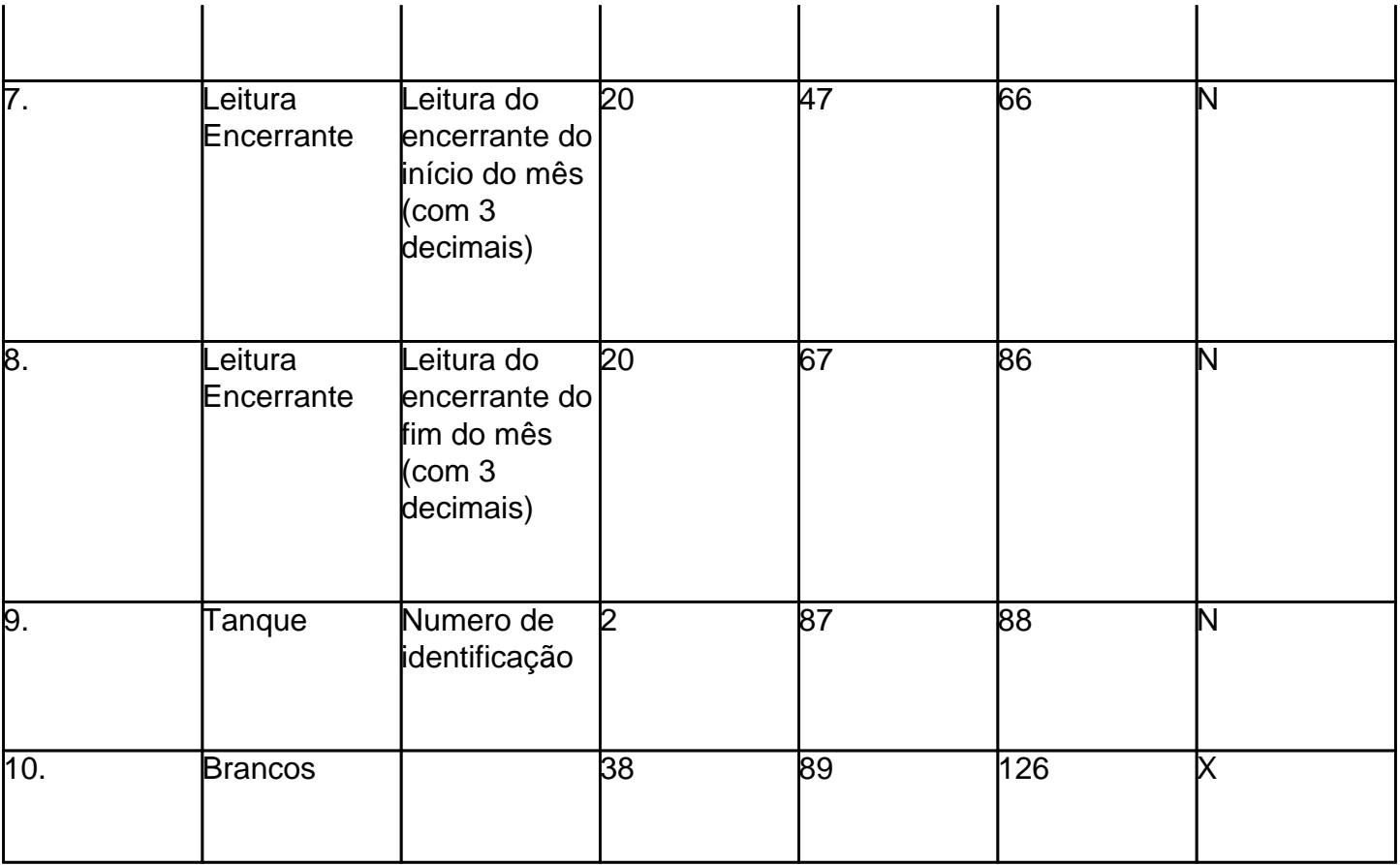

# **Detalhe "20"** – **Tanque - Informações do Estoque Físico do fechamento do último dia do mês.**

# Obrigatório para os Postos Revendedores

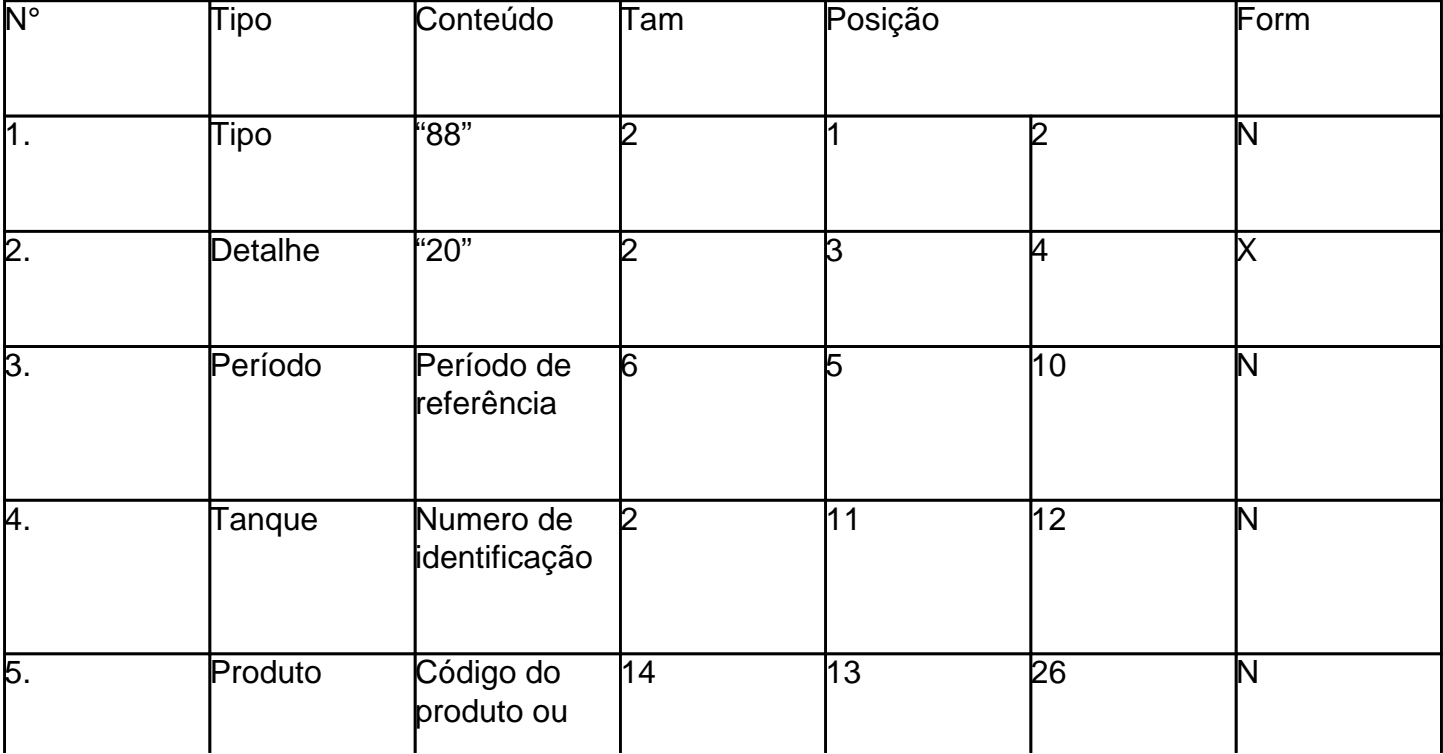

Este texto não substitui o publicado oficialmente.

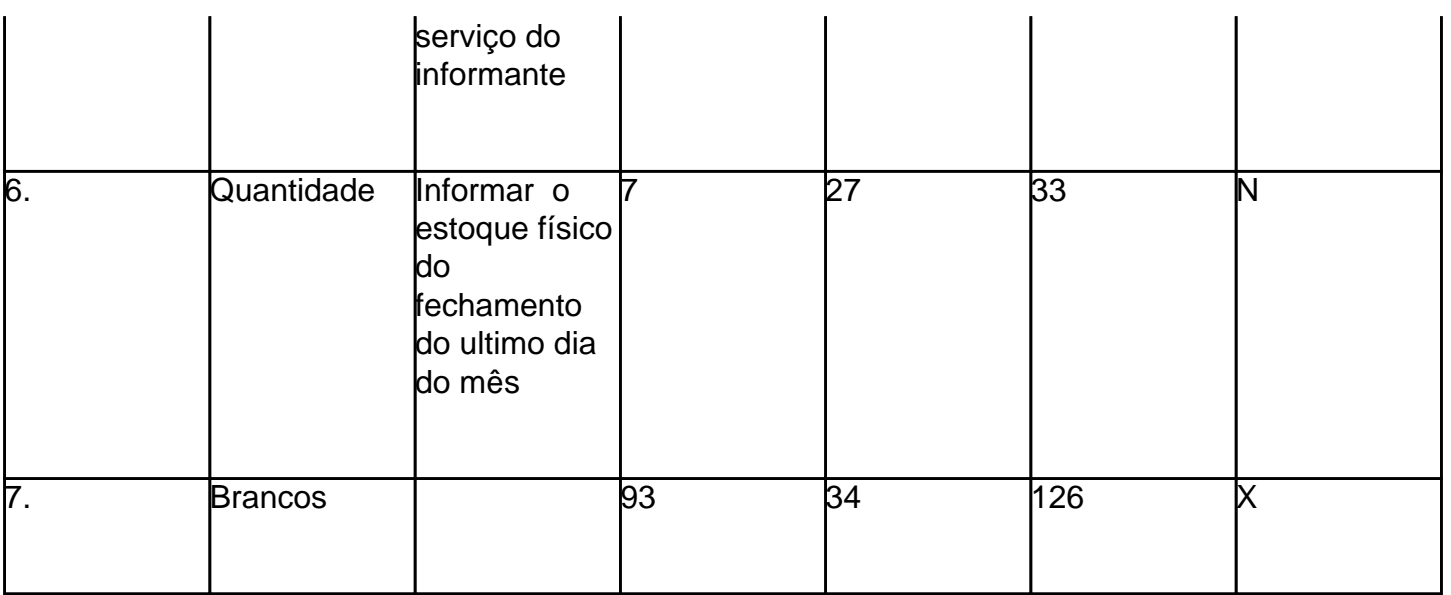